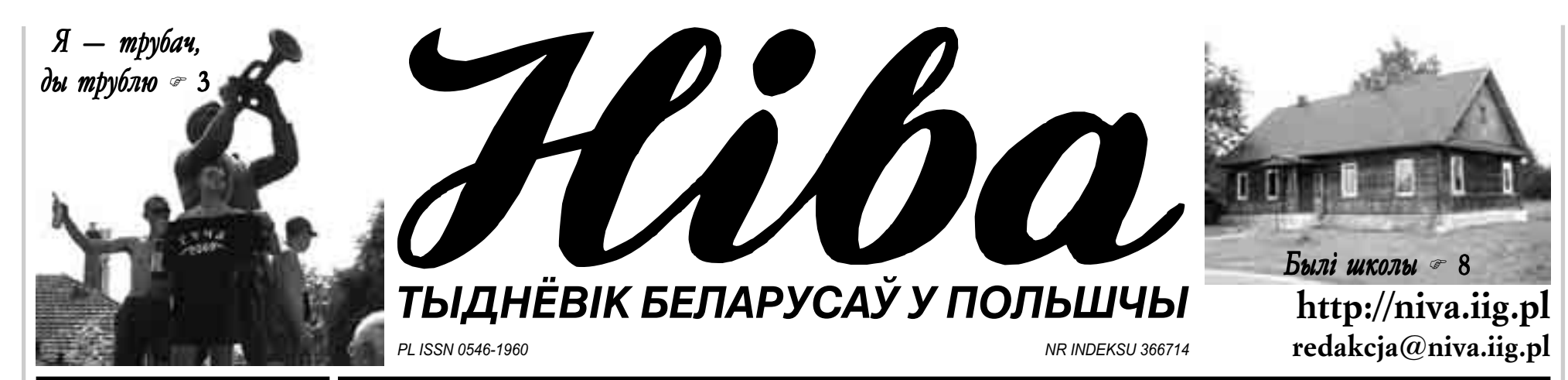

№ 34 (2780) Год LIV

Беласток, 23 жніўня 2009 г.

## Бо такая зменлівасць спраў

#### Тэкст і фота **МАЦЕЯ ХАЛАДОЎСКАГА**

Гэта была падзея прынамсі агульнапольскага маштабу, хоць адбывалася ў маленькай вёсачцы Лапічы непадалёк Крынак. А, можа было такім таму, што там якраз вядомы ў свеце мастак Лявон Тарасэвіч з Валіл, прафесар варшаўскай Акадэміі мастацтваў першы раз сярод палеткаў і лясоў прадставіў свае працы. — Праз год запрашу ў гэтыя ваколіцы каля дзесятка масцітых мастакоў з Польшчы і пастараемся зрабіць вялікую выставу дзесьці ў полі. Можа, удасца мне запрасіць Крыстыну Янду, каб дзесьці тут паставіла нейкую грэцкую трагедыю, прадказваў "Ніве" ў час вернісажу.

У пятніцу, дзень да свята Польскага Войска, у агратурыстычную гаспадарку спадарства Маршалкаў у Лапічах з'ехаліся тлумы аматараў мастацтва Лёніка, як завуць яго сябры, быццам у нейкую прэстыжную еўрапейскую галерэю, у якіх мастак што і раз гасцюе. Выстава прысвечана пісьменніку з Крынак Сакрату Яновічу і з'яўляецца завяршэннем Беларускага трыялогу, штогадовага міжнароднага літаратурнага спаткання, арганізаванага Сакратам Яновічам і яго Згуртаваннем Villa Sokrates (Лявон з'яўляецца членам улад гэтага Згуртавання). Сам пісьменнік не мог паявіцца на вернісажы; прабываў у той час у санаторыі. Аб ім у размове з "Нівай" гаварыў яшчэ да адкрыцця выставы маэстра Тарасэвіч:

- Я абавязаны яму ўсё, што элементарнае ў жыцці. Тое, чаго не мог даць мне бацька, сям'я ў сэнсе інтэлекту і беларускай свядомасці.

Герой вернісажу яшчэ ў апошнюю хвіліну канчаў свае працы. Пасля адкрыцця экспазіцыі пераконваў:

— Важны інтэлектуальны змест, а не месца. У Варшаве ёсць Познаньская вуліца, ды гэта правінцыйная вулачка. А, для прыкладу, Сейны з′яўляюцца ўжо культурнай сталіцай Польшчы.

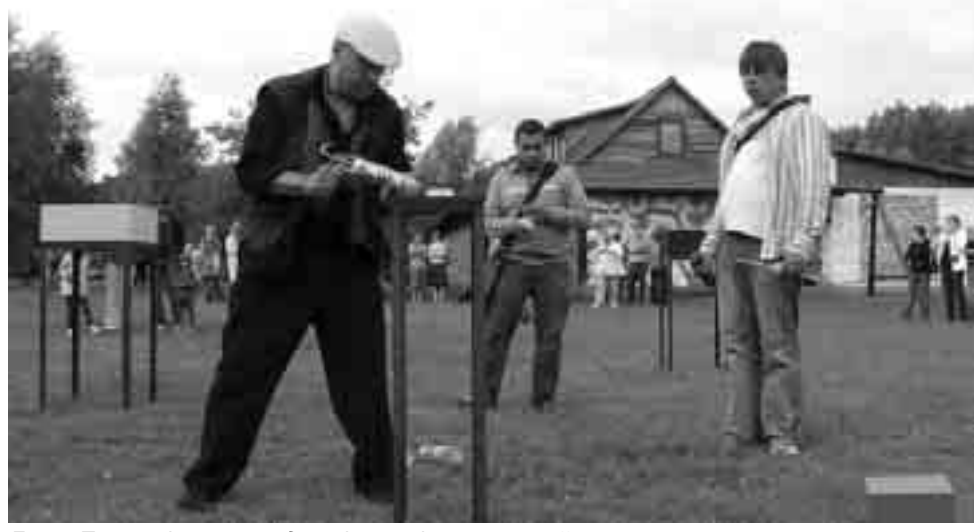

Лявон Тарасэвіч ужо перад самім вернісажам канчаў свае прасторавыя працы лоўны рэдактар беластоцкага выдання штодзёнкі "Gazeta Wyborcza") ад гадоў спадарожнічае з фотаапатарам мастаку з Валіл. У Лапічах сказаў нам:

- У Лявона проста неверагоднае вока, у плане святла. Не ведаю іншага мастака ў свеце, які б так рэагаваў на святло.

Сваімі ўражаннямі ў час выставы падзялілася з нашай рэдакцыяй таксама славутая крытык мастацтва Анда Ротэнберг, былы кіраўнік варшаўскай галерэі "Zachęta":

- Лявон вельмі моцна звязаны з гэтайзямлёй, з гэтым кавалкам Польшчы, з гэтай прыродай. Ягоная прыватнасць і творчы шлях сустрэліся ў такім непаўторным месцы і гэта вялікая каштоўнасць. Вельмі часта здараецца так, што мастак мусіць аб'ехаць увесь свет, прайсці ўвесь зямны шар, каб вярнуцца да месца, з якога выводзіцца.

Лапіцкую выставу складаюць каля дваццаці, розных па велічыні і колеры падсвечваных кубоў, якія — што было відаць яшчэ ў час вернісажу — запальваюцца пры змроку і гаснуць надосвітку. Яны расстаўлены ў прасторы — на траве каля галоўнага будынка гаспадаркі спадарства Маршалкаў, на фоне якіх відаць поле і далей лес. На вонкавых сценах гэтай пабудовы павіслі характэрныя мастаку працы, значыць, у палоскі, экспрэсіўныя ў колеры, у гэты раз выкананыя тэхнікай падобнай да тае, у якой выконваюцца банэры, ды карціна, закрываючая веранду. Найбольшае зацікаўленне ў наведвальнікаў выклікала столь, спецыяльна падрыхтаваная і падвешаная ў адным з памяшканняў, а выкананая ў падобнай экспрэсіўнай стылістыцы, як тыя работы, падчэпленыя да вонкавых сцен будынка. Столі мастак рэалізаваў ужо раней для Тэатра Studio ў Варшаве і ў Італіі. Нейкай неспадзеўкай, таксама для некаторых прысутных на вернісажы, была публікацыя аднаго з вершаў Лявона Тарасэвіча ў адным польскім часопісе, прысвечаным мастацтву. Не ўсе

ведаюць, што маэстра жывапісу займаецца таксама паэзіяй. Гэты верш паявіўся пасля таго, як Лявон Тарасэвіч аздобіў у апошні час улюбёнай тэхнікай малявання акрылавай фарбай рэнесансную вілу Кальдонья, якая належыць славутаму Музею Гугенгейма ў блізкай яму Венецыі. Вось гэты верш (фрагмент), апублікаваны папольску, у перакладзе Міры Лукшы:

... вяртаюся ў думках у сонечны зімовы дзень у маім Беластоцкім Краі.

...Халодны блакіт ценяў дрэў кладзецца на паверхню свежага снегу выяўляючы структуру зааранага поля

... у дзіўны спосаб узнікае гарманічная, рэнесансная логіка перад маімі вачыма

... дых прыроды кліча ідэі

з даўніны.

... каторы ўжо раз думкі запісаныя рукой

у мінулым даюць пачатак сучаснасці?..

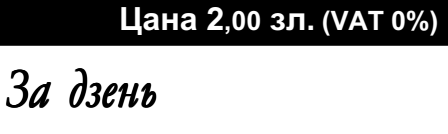

 $\mathcal{P}$  2

ацверажэння! Уладзімір ХІЛЬМАНОВІЧ

"Усе на дзень цвярозасці!", "Ударым мінералкай і ліманадам па саракаградусных напоях!", "Алкаголь - злосны вораг нашай магутнасці!", "П'ючы толькі ваду, ты памагаеш грамадству!". Прыблізна пад такімі лозунгамі прайшоў у мінулую пятніцу ў Гродне чарговы так званы дзень цвярозасці. Стрэліла ж у нечыю чыноўніцкую галаву такое глупства. А можа гэта і не бздура ўвогуле, а чысты эканамічны разлік?...

### Запусты са жнівом ∞4

Аляксей МАРОЗ

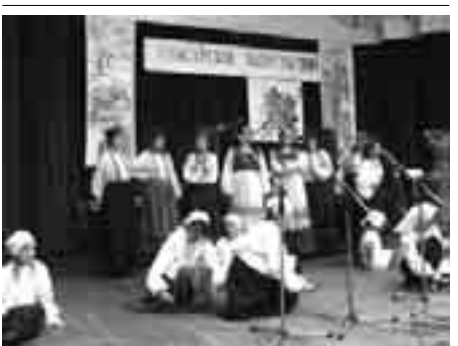

Вызваліцелям Седльцаў ® 5

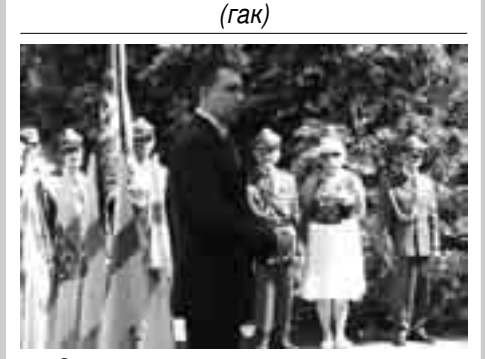

Ад палаца засталася толькі брама *ு* 9 Пётр БАЙКО

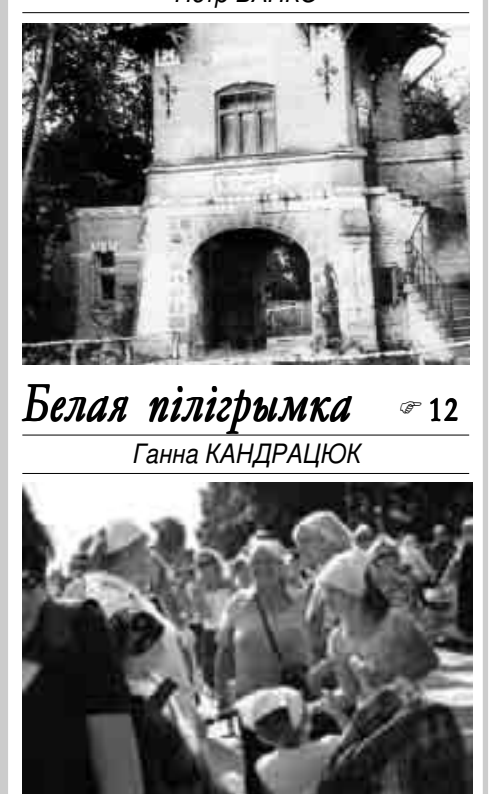

Дадаў таксама:

– Тут, у Крынках і ў ваколіцах, нейкі бар'ер страху пераадолеў Павел Гжэсь, які намовіў жыхароў вуліцы Пагулянкі ў Крынках да паказання на плоце здымкаў з сямейных альбомаў [выставу можна было паглядзець у Крынках да канца ліпеня - М. Х.]. Гэтай выставай мы адкрываем іншы тып дзейнасці Villi Sokrates.

Павел Гжэсь, фатограф, сябра Villi Sokrates, які разам адкрываў выставу, сказаў "Ніве":

- Для мяне працы Лёніка вельмі важныя, бо яны простыя. Больш простай формы, калі гаворка пра пейзаж, немагчыма выбраць. Гэта якраз для мяне стопрацэнтнае мастацтва.

Фатограф Гжэгаж Дамброўскі (га-

Аб гэтай частцы сваей мастацкай дзейнасці мастак-паэт успамінаў "Ніве": - Я не хацеў пісаць магістэрскай працы ў гісторыка мастацтва, бо тады лічыў, што гісторыкі мастацтва нічога не ведаюць пра мастацтва. Напісаў я тады 36 старонак у форме падобнай да гэтага верша. Напісаў я шмат тэкстаў, але нашы польскія, пішучыя калегі да гэтага адносяцца абыякава, хоць перакладзена гэта на шмат моў.

Вернісаж завяршыўся вогнішчам. Ігралі і прыспеўвалі пры кастры сябры гарадоцкай капэлы "Хутар". Мастак-паэт Тарасэвіч у гэты раз імпанаваў сваім музычным талентам; іграў на гітары і спяваў галоўным чынам беларускія песні.

Суарганізатарам выставы з'яўляецца беластоцкая галерэя "Арсенал". Экспазіцыя працуе да паловы верасня.

#### АД А ДА Я — ФЕЛЬЕТОН, ПОГЛЯД, АНАЛІЗ

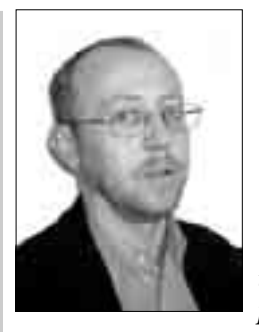

 $\overline{2}$ 

цвярозасці!", "Ударым мінералкай

"Усе на дзень $\vert$ 

і ліманадам па саракаградусных напоях!", "Алкаголь - злосны вораг нашай магутнасці!", "П'ючы толькі ваду, ты памагаеш грамадству!". Прыблізна пад такімі лозунгамі прайшоў у мінулую пятніцу ў Гродне чарговы так званы дзень цвярозасці. Стрэліла ж у нечыю чыноўніцкую галаву такое глупства. А можа гэта і не бздура ўвогуле, а чысты эканамічны разлік? Пра запланаваны дзень цвярозасці было абвешчана заранёў. І напэўна продаж алкаголю за адзін папярэдні дзень прынёс выручкі дзяржаўным крамам намнога больш, чым за звычайныя два. У гэтым сэнсе разлік на псіхалогію чалавека быў беспамылковым — нашы людзі ў такіх сітуацыях бяруць усё ў запас. Парадаваліся бясспрэчна і рэстаратары, якім быў зроблены сапраўдны падарунак. Рэч у тым, што ў пятніцу, акурат пасля працоўнага тыдня, колькасць ахвотных "зняць напругу" ўзрастае ў некалькі разоў. Так што ўвечары ў барах, рэстаранах і кафэ Гродна было нават носа не ўбіць. А гарэліца лілася ракой.

Для квазіграмадства заўсёды характэрная кампанейшчына і стаднасць. Таму кожны, хто не прымае гэтых правілаў паводзін, палічыў за гонар проста нават ужо ў абед зайсці ў кнайпу і кульнуць сто - сто пяцьдзесят "пратэстных" грамаў. Бо каб выявіць такой формай пратэст, мужнасці хопіць у кожнага, хто не згодзен з абсурднымі метадамі змагання за цвярозасць.

Не такой недарэчнай забаронай прадаваць алкаголь у нейкі канкрэтны дзень выхоўваецца культура ўжывання алкаголю, не такімі метадамі змагаюцца з п'янствам у нармальных краінах. Калі б сённяшняя беларуская дзяржава сапраўды хацела змагацца з п'янствам і дбала пра здароўе людзей, то яна мусіла б найперш спыніць вытворчасць таго сурагатнага пойла, якое ў Беларусі называецца "віном". Вядома, што насельнікі Беларусі адны з лідараў па колькасці выпітага алкаголю ў год на асобу. Вядома таксама, што больш п'юць, прыкладам, у Малдове. Але што п'юць у той Малдове? Пераважна нармальнае віно! І нідзе ў свеце няма вытворчасці такога страшнага па сваіх складніках дурманнага напою (якое афіцыйна называецца пладова-ягаднае віно), як у Беларусі. Можа яшчэ хіба ў Расіі (прызнаюся шчыра, дакладна не ведаю), якая мае свае "традыцыі" nim<sub>Ba</sub>

За дзень

ацверажэння!

Звыклая карціна з кожнай нашай вясковай крамы ў час завозу гэтага таннага "віна": даўжэзная чарга з учарнелых людзей без зубоў і прыкметаў нацыянальнасці, мужыкоў і баб нявызначанага ўзросту, кожны з якіх найперш закупляе па 8-10 (!) бутэлек гэтай "чароўнай вадкасці" з мілагучнымі, часам паэтычнымі назвамі - насамрэч сапраўднай атруты. Якасць беларускай звычайнай гарэлкі таксама выклікае нямала нараканняў, бо каб прадукаваць нармальную гарэлку, трэба часцей мяняць фільтры ачысткі. А хто ж захоча ў такой прыбытковай справе ісці на лішнія выдаткі. І так даходы ад продажу таннай, у параўнанні з іншымі краінамі Еўропы, гарэлкі вялізныя. Вось так "клапоціцца" дзяржава пра здароўе сваіх грамадзян. Знаўцы могуць пацвердзіць, што якасць той жа гродзенскай гарэлкі адна з сама горшых. Пакуль яшчэ выпускаюць новы гатунак — якасць прыймальная, а потым спакваля яна пагаршаецца. Таксама такі звыклы рэкламны трук.

Яшчэ з часоў царскай адміністрацыі дактрынай улады з усходу было спойванне мясцовага люду. За савецкім часам гэтая палітыка давяла праблему алкагалізацыі да маштабаў сапраўднай нацыянальнай катастрофы. Зараз такая палітыка ў гэтай галіне працягваецца і грамадства дайшло ўжо да рысы, за якой пачынаецца фізіялагічная і генетычная дэградацыя. Дзень заклікаў да ўстрымання ад алкаголю патрэбен уладзе найперш для таго, каб яшчэ больш затлуміць людзям мазгі, выявіць фальшывы клопат пра здароўе нацыі. Таму ў чарговы дзень цвярозасці прапаную лепш кожнаму выпіць за дзень ацверажэння.

Уладзімір ХІЛЬМАНОВІЧ

Памылкі (1)

Лічу, што маёй і нашай памылкай было тое, што аддалі мы свае галасы за Антона Мірановіча ў еўрапарламенцкіх выбарах. Проста, абулі нас, выбаршчыкаў, у лапці. Стартуючы з чацвёртага месца ніякіх шанцаў на поспех А. Мірановіч не меў і не мог мець. Аб гэтым і нашы спецыялісты па выбарах, і сам А. Мірановіч, павінны былі ведаць адразу і не марочыць нам, выбаршчыкам, галовы аб нібыта шанцах і карысцях для нашага рэгіёна і нашай меншасці. Няможна так бяздарна марнаваць народны давер і падтрымку. Нашы галасы, аказалася, паслужылі зусім чужому нашаму рэгіёну і, тым больш, нашай меншасці чалавеку. Да лямпачкі яму ўсё гэта! Аб усіх выбарчых складанасцях і камбінацыях наш электарат не мог ведаць, а А. Мірановіч і яго памагатыя павінны былі ведаць і на такі варыянт не згадзіцца, калі ім залежыць на даверы і падтрымцы нашага грамадства.

Згаджаюся таксама з крытыкай А. Мірановіча М. Боўтрыкам у яго артыкуле "Postaw na nas" у сёмым нумары "Przeglądu Prawosławnego". Такое стаўленне прафесара царкоўніка да ўніі многім правас лаўным можа, канешне, не падабацца...

Ужо лепей было б, здаецца, аддаць свой голас за Я. Сычэўскага, хоць я не з'яўляюся вялікім яго староннікам. За высокую даніну, напрыклад, невядома за што ўзятую ім з Беларускага музея ў Гайнаўцы. І хоць ён таксама ніякіх шанцаў на перамогу не меў, то гэтыя галасы маглі б дапамагчы, напрыклад, Івінскаму, які, на маю думку, больш спрыяльны нашаму рэгіёну і нашай меншасці. А яшчэ лепш было б, каб з іх толькі адзін кандыдаваў у гэтых выбарах, бо за іх свядома галасуюць толькі беларусы…

У апошні час многа гаворыцца і пішацца пра патрэбу вяртання арыгінальных назваў нашым тутэйшым мясцовасцям, гарадам, вёскам, палеткам, урочышчам. І слушна! Зрабіць гэта трэба неадкладна, пакуль існуе такое права і спрыяльная атмасфера, бо з часам мы проста не пазнаем саміх сябе! Перакручаных і пакалечаных нашых назваў нямала. І надалей яны калечацца. На ўказальніках дазволена таксама запісваць гэтыя назвы двухмоўна: па-польску і пабеларуску. То хоць у беларускай версіі запісаць правільна арыгінальную назву...

У чэрвені на гайнаўскіх могілках савецкіх воінаў адбылося ўрачыстае перапахаванне астанкаў шаснаццаці савец-

Арлуковіч.

Ангажаваны ў ідэю ЕСК Славамір Майсюшка, які шэфствуе фонду М.І.А.S.Т.О, у час згаданай сустрэчы са СМІ дадаў: — Да 2016 года ў нас шмат часу, каб выхаваць новых атрымальнікаў мастацтва. Гэта асобы, якім сёння 13-14 гадоў. Да 2016 г. ёсць у нас шмат часу, каб выдумаць ідэю, зрабіць штосьці канкрэтнае. Гэтыя два выказванні крыху мяне здзівілі, паколькі здавалася, што за дэкларацыяй удзелу ў гонках за тытул ЕСК павінны пайсці першыя, хоць бы агульныя, канкрэтныя прапановы. От, звязаныя, скажам, з умовамі прадбачанымі ў еўрасаюзным законе наконт гэтага звання, напрыклад, хто мог бы быць Амбасадарам культуры, значыць, творцам моцна звязаным з горадам, як будзе выглядаць да 2016 г. культурнае міжнароднае супрацоўніцтва, як урэшце ў рэальнасці будзе выглядаць "акцэнт на еўрапейскія каштоўнасці".

чыстасць рыхтавалі і праводзілі польскія і беларускія вайскоўцы, свецкія ўлады і духавенства. Былі маленні, прамовы, салюты, вянкі і мноства народу. Адным словам, была праведзена прыгожая, узнёслая польскабеларуская пахавальная ўрачыстасць. І за гэтую частку арганізатараў і ўдзельнікаў трэба толькі пахваліць, што я і раблю.

кіх салдат, зной-

дзеных у розных месцах нашай мяс-

цовасці. Гэтую ўра-

Да гэтай урачыстасці былі прыгожа адноўлены ваенныя могілкі і заменены стары, яшчэ з часоў народнай улады, помнік новым, іншым.

Новы помнік моцны, жалезабетонны, вечны. Складаюць яго як бы тры часткі моцна звязаныя з сабою. Цэнтральная частка - гэта моцны чатырохбаковы каркас. Дзве сценкі яго паралельныя і рознай велічыні, а бакавыя роўныя і пад пэўным вуглом да іх. Па баках яго два крыжы: праваслаўны і каталіцкі. Крыжы роўнай велічыні і прыгажосці, без якога-колечы намёку важнейшасці аднаго з іх да другога. Стаяць яны роўна, дружна, прыгожа, адным словам, пахрысціянску. Моцна мусілі здзівіцца салдаты-пакойнікі, пачуўшы і ўбачыўшы побач камуністычных вартасцей: гербзорка, салюты, мітынгі, таксама і хрысціянскія вартасці: крыжы, лампадкі, маленні. Напэўна ж ім, бедненькім, крыўдна стала, што дзяржава, сістэма і ідэі, за якія яны аддалі сваё маладое жыццё, яшчэ больш як яны — мёртвымі сталі. У Польшчы і ва ўсіх краінах, праз якія яны прайшлі, цяпер каталіцызм працвітае. Нават на ўсёй тэрыторыі былога Саюза Савецкіх Сацыялістычных Рэспублік прыжыўся каталіцызм не горш славутага рускага мата. Значыць і на сацыялістычнай глебе зусім някепска радзіць сабе каталі $u$ <sub>bl</sub> $3M...$ 

Вяртаймася аднак да помніка. На трох ліцавых паверхнях каркаса высечаны трохмоўныя надпісы. На сярэднім, цэнтральным месцы тэкст на польскай мове: "Pamięci spoczywających na tym cmentarzu oficerów i żołnierzy Armii Czerwonej poległych w walce z Niemcami w Hajnówce i jej okolicach w czerwcu 1941 roku i lipcu 1944 roku. Społeczeństwo Hajnówki 2009".

(Працяг у наступным нумары) Васіль САКОЎСКІ

#### Вачыма еўрапейца

Сталіца культуры

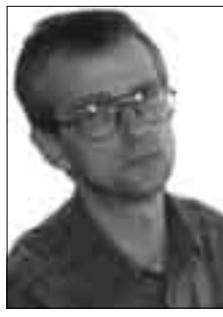

скога, але і рэгіянальнага, агульнакраёвага і агульнаеўрапейскага абсягу. Гэты тытул мае спрычыніцца да прамоцыі выбраных гарадоў, а затым і да развіцця турызму. Зма-

стварэнне Алеі блюза (некалькі малых шыльдачак з прозвішчамі блюзменаў, умураваных у тратуар у цэнтры горада) ці ігра на губных гармоніках з вежы касцёла святога Роха. У сваю чаргу дзеянні цяперашніх бела стоцкіх улад дзеля культурнага ажыўлення горада, у параўнанні з мінулымі гадамі, нават імпазантныя. Думаю тут пра змены ва ўрбаністычнай прасторы (напрыклад, перабудова Рынка Касюшкі), пра праекты звязаныя з новымі аб'ектамі, прыстасава нымі для гэтых патрэб (ад пабудовы ў Бе ластоку будынка оперы да адаптацыі былых фабрычных аб'ектаў), як і пра пашырэнне палітры культурных прапаноў (імпрэз арганізаваных таксама пры ўдзеле Падляшскай маршалкоўскай управы). Тым не менш, гэтага замала, каб стаць Еўрапейскай сталіцай культуры, параўноўваючыся з непасрэднымі канкурэнтамі ды глядзеўшы на гарады, якія былі, ёсць і будуць у найбліжэйшыя гады такімі сталіцамі (сёлета Вільня і Лінц у Аўстрыі, у будучым годзе — Эсэн у Нямеччыне, Пэч у Венгрыі, Стамбул у Турцыі). Мацей ХАЛАДОЎСКІ

шанц стаць у 2016 г. Еўрапейскай сталіцай культуры? За такое званне пачалі ўжо змагацца беластоцкія ўлады. – Еўрапейская сталіца культуры (ЕСК) будзе выбі

**Пі Беласток мае** 

рацца не на базе таго, што горад ужо мае, толькі таго, што падрыхтуе да 2016 года, - пераконваў у апошні час журналістаў адказны мінш. за культуру намеснік прэзі дэнта горада Беластока Тадэвуш Арлуко віч. Тым, хто менш разбіраецца ў тэме, тлу мачу, пра што гаворка. Штогод (з 1985 г.) адпаведныя структуры Еўрасаюза выбіра юць два-тры гарады сярод распаложаных на яго абшары. Дванаццаць месяцаў якраз яны маюць прыцягнуць еўрапейцаў культурнымі атракцыёнамі не толькі мясцова-гарад-

ганне за тытул ЕСК вартае гульні, бо зап ланаваныя на гэты перыяд мерапрыемствы, калі гарады з'яўляюцца культурнымі сталіцамі нашага кантынена, у 60% аплачваюцца з еўрасаюзных сродкаў. Сёлета Еўрасаюз вылучыў дзве краіны, гарадскія асяродкі якіх будуць культурнымі сталіцамі -Іспанію і Польшчу. Тыя гарады, якія будуць змагацца за такі тытул, мусяць нашмат гадоў раней заявіць свае кандыдатуры. Сталіцы культуры задзіночанай Еўропы  $\check{y}$  2016 г. будуць вылучаны пад канец 2011 г. У Беластока сур'ёзная канкурэнцыя: Варшава, Кракаў, Вроцлаў, Познань, Торунь, Лодзь, Жэшаў, Люблін і Шчэцін. Глядзеўшы на культурныя рэсурсы ды дасягненні здабытыя да гэтаго часу ды дасведчанасць канкурэнтаў — у чорным колеры мне бачацца шанцы падляшскай метраполіі.

– Перад намі праца над стварэннем прапановы,  $-$  інфармаваў віцэ-прэзідэнт

Еўрапейскай сталічнасці Беластока не вызначваюць толькі ідэі, якія да гэтай пары рэалізаваў Славамір Майсюшка, такія як

#### 23.08.2009 Hiba № 34

За трыма столікамі сядзяць мужчыны. З іх месцаў відаць адну з многіх тут, утульных мячэцяў. Побач дзве прадуктовыя крамы, як і ўсе іншыя, хваляцца гарбузамі. Мужчыны між сабою гутараць і п'юць піва, як штодзень. Некаторыя смакуюць селядца ды іншыя закускі да піва ці ракіі. Афіцыянт сталага ўжо ўзросту даносіць нам чарговыя сто грам мясцовага пітва.

#### Дзесьці на поўдні

— Першае падарожжа ў Пазар? пытаецца весела.

— Путь, путь, в Сербію, — рознымі спосабамі дапамагаюць нам дагаварыцца мужчыны з-за суседніх столікаў.

Мы зразумелі гэта тады, калі афіцыянт пайшоў да свайго століка. Можа гэта быў нават сам уласнік.

- Тут, тут, - паказвае на больш дагледжаную лазеньку.

Гэта для нас крыху нечакана, бо, падумайце, заахвочваў нас памыць фрукты, якія толькі што мы набылі ў краме насупраць. Атмасфера гусцее, але ад арамату ракіі ды мясцовага руху. Набліжаецца 23-я. Пад'язджае таксі. Найбольшы ростам кліент бара ўстае, у адной секундзе бярэ свой веласіпед і амаль поўнасцю хавае яго ў багажнік. Кідае два словы, "і толькі яго бачылі" — хочацца сказаць. Але

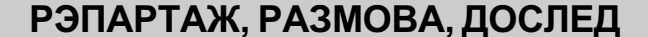

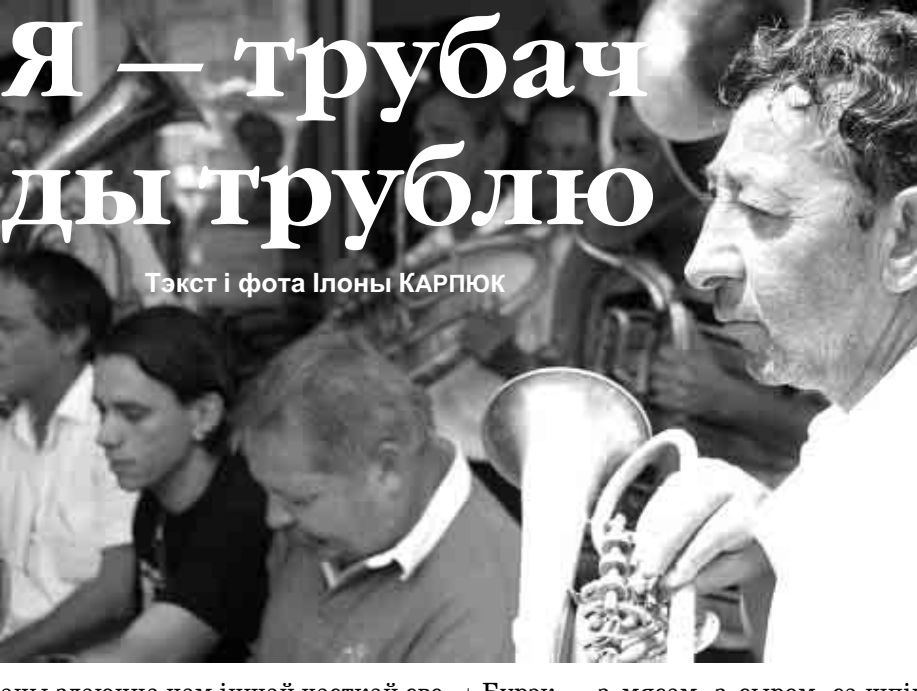

каны здаюцца нам іншай часткай свету, чым Еўропа, Азія, Афрыка.

Раніцай вітае нас успамін з вячэры... Са сціснутымі страўнікамі вандруем вуліцамі доўгачаканага горада. Абмінаем парасоны з эмблемамі "Кока-колы", "Елены" (найбольш папулярнага сербскага піва), "Князя Мілаша" (найбольш папулярнай тут вады). Падаемся ў розныя напрамкі ды паварочваем у зусім іншы бок. Нарэшце пры змяркаючым небе трапляем у чарговую маленькую вулічку з мяБурэк - з мясам, з сыром, са шпінатам. Хто што любіць. Бурэк у першым варыянце мы пакаштавалі ў Гучы. I тут пачынаецца саракадзевяцігадовая гісторыя. Але калі задумацца, гэтая гісторыя намнога даўжэйшая, бо заключаецца ў народнай культуры сербаў. У выпадку гэтай нацыі народніцтва ўвесь час падае руку сучаснасці. Доказам гэтаму з'яўляецца незвычайны фестываль трубачоў у горскім гарадку Гуча.

#### Сербская ідэя

- Я іх, здаецца, разумею, - задумваецца адна з сустрэтых палячак і глядзіць далей на разгуляных сербаў. — Ім трэба неяк адрэагаваць усе свае нядаўнія траўмы.

Карцінка, якая сцелецца перад намі, гэта тысячы сербаў у амоку. "Кожны серб прынамсі раз мусіць паехаць у Гучу", - пачулі мы яшчэ да выезду з Польшчы. Ці гэта не гучыць як загад паломніцтва? Так, як усе мусульмане цягнуцца ў Мекку, так сербы абтанцоўваюць Гучу. Ёсць тут і нешта з выгляду малітвы і не таму, што ўсе моляцца да вялікага спонсара, энергадайнага піва "Елен". У Гучы гуляюць без хвіліны перапынку, гэта быццам нацыянальны аргазм ды заадно катарсіс. Такога вялікага, эмацыянальна разбуджанага, важнага фестывалю я ў жыцці не бачыла. Гэта нібыта такое наша Купалле ў Белавежы, але ні ў сэнсе маштабу, ні ў ідэалагічным плане гэтага, на жаль, не параўнаць.

— Тысячу дынараў!

- I можам рабіць што хочам?

- Так, так, - адказвае адзіны ўвогуле пабачаны намі гэтак званы арганізатар, а яго вочы кажуць: "Уязджайце, не путайцеся ўжо, хутчэй".

Такім чынам перасякаем мяжу Гучы і пад'язджаем бліжэй цэнтра, бо ў самую сярэдзіну ўехаць немагчыма.

лёгка, але спрыяльная прышкольная атмасфера прыцягвае і нас. Там начуе частка аркестраў, тады ўсе душы і туалеты алкрытыя лля ўсіх. Карыстайся, колькі хочаш. Ніхто не пытаецца, не загалвае, не забараняе лы не хоча грошай. Ідэал. Не перашкаджаюць таксама ўсюды прысутныя трубы. Кожны тут можа быць трубачом. Трубы пластмасавыя, бляшаныя, малыя, вялікія, прафесійныя і дзіцячыя. Трубачы тоўстыя і худыя, сербы, цыганы, харваты ды іншыя. Дарэчы, у прафесійных трубацкіх калектывах, нават можна сказаць аркестрах, іграла сёлета пару соцень музыкаў. Яны як адзіныя не губляліся ў натоўпе, бо "надзьмутых" трубачоў немагчыма было не заўважыць. А людзей - цэлае мора, тое мора, якога сербам не пакінулі.

Прыемна было быць сярод іх. Бессаромна, на сто працэнтаў, адважна, як бы апошні раз у жыцці — так гуляецца ў Гучы. Немагчыма быць там адчужаным.

- Не магу гаварыць, прабачце, сёння адасплюся і будзе лепш, — тлумачыцца стомлены афіцыянт у адным з рэстаранаў, але затое прыносіць самае лепшае свойскае віно.

На вуліцы, лежачы, танцуюць маладыя сербы. Радыё абвяшчае: "Завяршыўся 49-ы фестываль трубачоў у Гучы", але нядзеля паказвае, што канец далёка яшчэ невядомы. І падумаць, што яшчэ ўчора перапіхваліся мы тымі самымі вулічкамі праз двухсоттысячны натоўп "сапраўдных сербаў". Тут адзін у фуражцы з арламі, на галаве свецяцца падсветленыя чырвоныя рогі, а на спіне, дзеля стопрацэнтнай ідэнтыфікацыі "насіцеля" — малітва ці бойкі лозунг, у стылі "З вераю і малітвай", "Слава Богу, што я серб" ці "Свабода або смерць". Між бензапілой, калготкамі і пемзай лёгка знайсці прадаўцоў ікон ці ракіі з крыжам, затопленым у бутэльцы. Пяць хвілін далей пры бары сядзіць мужчына з татуіроўкай, з якой ажно крычыць твар Радована Караджыча, дзесьці непадалёк ён і Ратка Младзіч глядзяць на цябе ганарыста, але нідзе на надпісана "Wanted!". Глядзіш, можа і дзівуешся, але зараз з думак выбівае цябе тэхна ці дыска, а ў кожным трэку трубы. Такі мікс фолька з моладзевай культурай сустракае нас амаль усюды, не здзіўляе нават калі маладыя фестывальцы напорам цела адкрываюць дзверы на стадыён. Проста задоўга чакалі канцэрта, самі пайшлі яго сустракаць. Ахова? Навошта. Тут не трэба. Тут усе свае, нават тыя трыцнань пянь тысяч чужаземнай таксама свае, бо захацелі тут быць і па-сербску гуляць, поўнай душою. Тады можна лёгка зразумець гэтую небывалую

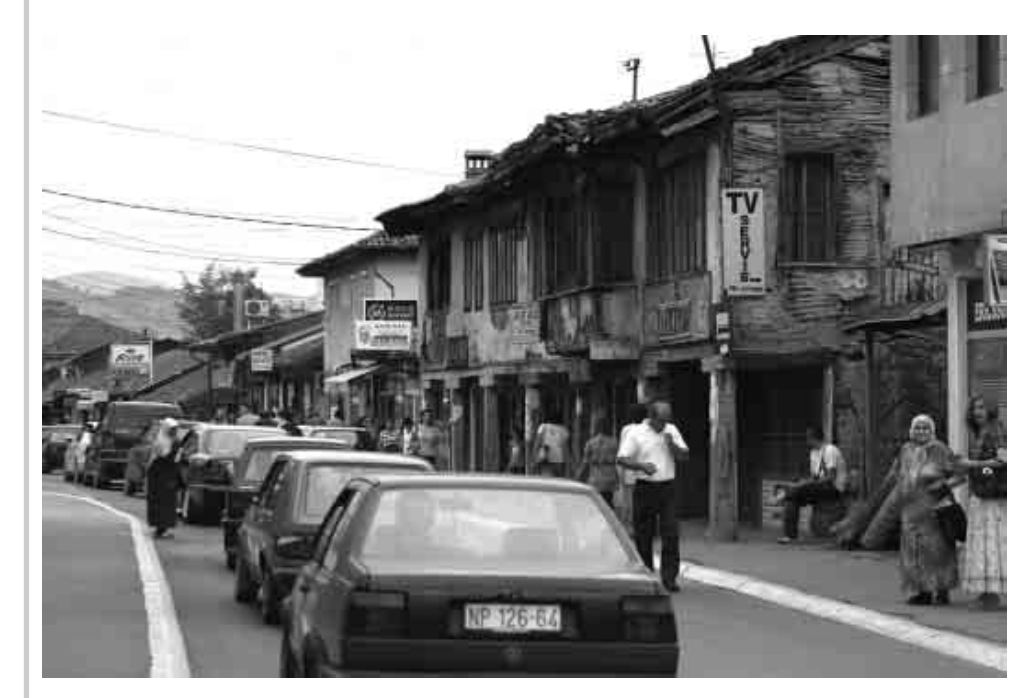

не, мы яго сустрэнем на другі дзень у іншым раёне горада, пры іншай "прыстані".

Вялікі "камбайн" абмывае вуліцы з цяжкасцей адыходзячага дня. Чарговы мужчына падымаецца з-за століка і хутка знікае ў цемры. Мая памяць хутка яго забывае. П'ем чарговую чарку, калі наш забыты сусед закідвае наш столік салодкім.

— На закуску, — і зноў усе смяемся. Можна бы так да раніцы, але ракія шуміць у галаве. Час вяртацца ў наш турэцкі паселак — палац Шахразады, а паводле турыстычных даведнікаў — гатэль, нібыта вар'яцкі сон яго архітэктара. Выглядаем праз акно нашага маленькага мусульманскага раю. Вялікія блокі патанулі разам з сонцам у цемры. Пазасыналі паркі, басейн, вуліца. З перакінутага над рэчкай гасцінічнага рэстарана выходзяць апошнія вясельнікі. Нейкая пара завяршае панядзелак сексам у машыне, адной з апошніх на вялікай аўтастаянцыі, зза якой вырастаюць муры старога горада. Новы Пазар. Першая ступень да албанскага Косава, пэўна і сербскага... Там мы не даехалі. Жаль, бо Новы Пазар разбудзіў наш апетыт на гэты раён Еўропы, можа таму, што Еўропы там няшмат, а можа таму, што Бал-

чэццю. Заглядаю праз дзверы ў свойскую кавярню. Нехта п'е піва, хтосьці аглядае вялікі эстрадны фестываль па тэлебачанні. Нас чакае састаўленае ўручную меню і падазронасць афіцыянта-ўласніка. Аднак праз момант прымае наш заказ. Калі просім зразу па чарцы ракіі, падазронасць знікае. - Палавіна? Много, много, - перасцерагае наш новы "свой" чалавек. чым і неадкладна наталяем голад ку-

— Мы вельмі галодныя, — тлумарацінай ды перцам. Што ж, не зразуму побач спецыялаў з ягняціны ды іншых прапаноў, у гэты раз частуемся далікатнай курыцай. Выдатным дадаткам з'яўляецца печаны перац ды папулярны крэм-каймак. Асноўным момантам нашай вячэры быў час развітання, калі гаспадар запрапанаваў каву ўсім, проста так, ад сэрца. Як тады і нам не пакінуць сэрца ў гэтым праваслаўна-мусульманскім гарадку? Забыла я, сэрца ў нас ужо няма. Яно засталося на поўначы. Тут можам кінуць яшчэ адзін позірк, а ў галаве схаваць фільмавыя стужкі ды ўсе нечаканыя гукі, як той, калі муэдзін з мячэці канкураваў з электроннай музыкай, плывучай з турэцкай вежы, дзе круціцца галоўная дыскатэка горада. А згаданая поўнач? Там мы спазналі смак рэгіянальных прысмакаў.

мелі, што "пілетіна" гэта кураціна, та- | Знайсці месца для палаткі таксама ня- | ідэю поп-нацыяналізму

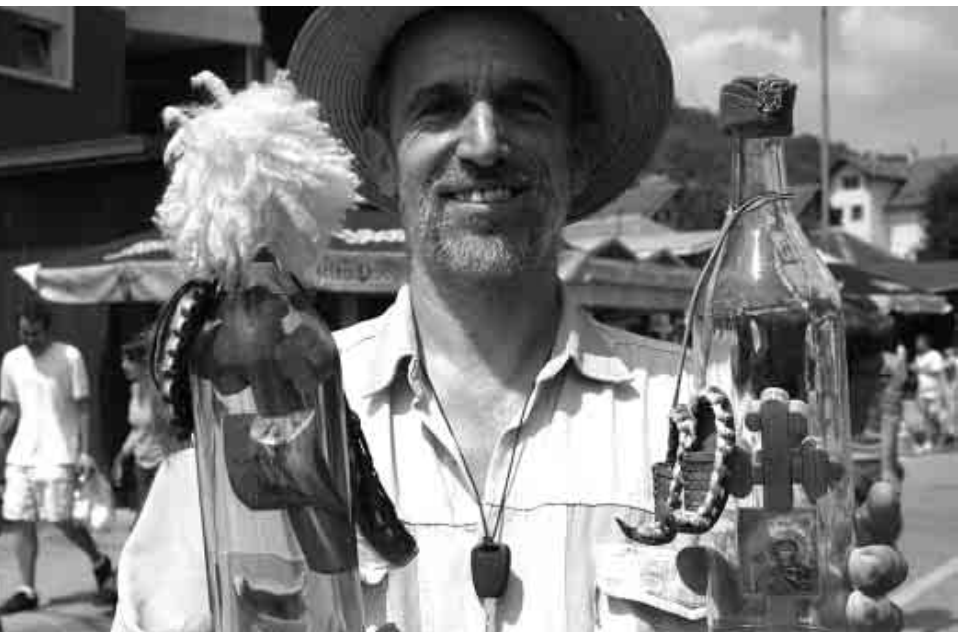

#### CAMAKIPABAHHE, CAMAФIHAHCABAHHE...

### Кахане было трывалае, цярплівае... у семнаццаці залатых пар

Урачыстасць уручэння медалёў "За шматгадовае шлюбнае жыццё" для 17 пар адбылося ў ЗАГСе ў Кляшчэлях. Мерапрыемства было хвалюючае, бо не ў кожнай пары шлюбнае жыццё бывае трывалае і ўдалае ажно паўвека.

Медалямі былі ўшанаваны: Мікалай і Барбара Ліпінскія з Дабрывады, Філімон і Яўгенія Ваўрыновічы, Міхал і Ніна Маркевічы ды Дзмітры і Надзея Пілічукі з Дашоў, Рыгор і Зіна Міхалюкі з Жукоў, Леанід і Антаніна Гілевічы, Юрый і Галіна Кандрацкія, Аляксандр і Марыя Паплаўскія, Аляксей і Анна Рамановічы ды Юрый і Марыя Ярашэвічы з Кляшчэляў, Анатоль і Лідзія Шчолакі з Паграбоў, Анатоль і Марыя Гаеўскія ды Міхал і Люба Гапанюкі з Пятроўшчыны, Сяргей і Вольга Галёнкі ды Андрэй і Вольга Рута з Сухавольцаў, Аляксандр і Люба Шыманюкі з Тапаркоў, а таксама Пётр і Ніна Младзяноўскія з Залешан.

Былі тосты, пажаданні, кветкі і слёзы шчасця. Далейшага моцнага здароўя Вам, юбіляры, зычыць таксама рэдакцыя "Нівы"!

#### (яц)

### Хто задбае?

Едучы з Чаромхі ў Вульку-Тэрахоўскую, спыніўся я на мосціку і паглядзеў на рэчку Нурэц, якая выцякае з-пад Ставішчаў. Не напамінала яна рэчкі, толькі запушчаны меліярацыйны роў, з якога разыходзіўся смурод. Берагі парослыя пустазеллем, дно замуленае. Сяляне задумваюцца хто павінен задбаць пра ўтрыманне водазабораў на тэрыторыі гміны. Пастановы "Воднага закону" забавязваюць сялян уносіць водным суполкам складчыны з мэтай належнага ўтрымання меліярацыйных равоў і гідратэхнічных збудаванняў. Рэчка Нурэц пераплывае праз Рэпчыцкі вадаём. Значыцца, што і нечыстоты з-пад Ставішчаў сплываюць сюды. Праблему "смярдзючкі" ні ў Чаромсе, ані ў Кляшчэлях ніхто дагэтуль не прыкмячаў. А мо санэпідэмстанцыя ў Гайнаўцы пацікавіцца справай? Рэкамендую паехаць і праверыць факты.  $(**yc**)$ 

### Пажылі за каня **і воз**

Жыхар вёскі Трасцянка, што ў Нарваўскай гміне, якога імя засакрэчу, пабудаваў сабе дом у Беластоку. Сваю хату ў вёсцы прадаў, зямлю дзяржава забрала без грошай. Таму гаспадару сталі ўжо непрыдатныя конь ды воз. Прадаў каня з возам, грошы падзяліў на тры роўныя часткі: адну пакінуў сабе, другую аддаў жонцы, а трэцюю даў свайму адзінаму сыну. Сваю частку грошай схаваў так, каб жонка знайшла іх пасля яго смерці. Жонка паклала свае грошы на ашчадную кніжку, а сын любіў выпіць, дык свае грошы за нейкі час расходаваў на гарэлку. Калі польская златоўка пачала траціць сваю вартасць, жонка ўзяла свае грошы з кніжкі і за іх купіла паўкілаграма салёных селядцоў. Сын сказаў: "Мама, я за тыя грошы добра піў шэсць тыдняў, а твае праямо за адзін дзень!" Мікалай ЛУК'ЯНЮК

Людзі з настальгіяй успамінаюць дзяцінства незалежна ад таго ці лёгка, ці цяжка тады жылося, ахвотна вяртаюцца думкамі ў гады юнацтва. Добрай нагодай для ўспамінаў былі юбілейныя XV "Спасаўскія запусты", наладжаныя 9 жніўня ў амфітэатры ў Бельску-Падляшскім і ў вёсцы Кошкі Арлянскай гміны. Хаця сабраныя на мерапрыемстве не забылі аб цяжкай працы, калі жніво і астатнія палявыя работы выконваліся ўручную, больш успаміналі супольныя бяседы, гульні і спевы, якія ў мінулым ладзіліся ў святочныя дні. Пра колішнія жніўныя абрады і песні напаміналі выступаючыя на сцэне калектывы. Аднак нельга сказаць, што бельскае мерапрыемства было ладжанае для старэйшых людзей. Прыбыло на яго таксама многа малодшых жыхароў Бельска-Падляшскага і наваколля, дзетак і моладзі, якія, побач сучаснай музыкі, любяць таксама паслухаць даўнія беларускія песні. Пры гэтым на сцэне выступілі маладыя ўдзельнікі бельскіх калектываў "Жэмэрва" і "Антракт" якія выконваюць аўтэнтычны мясцовы фальклор.

- Шануйце беларускую культуру і ўсё, што роднае. Шануйце самога сябе, - заявіў са сцэны дырэктар Бельскага белліцэя Андрэй Сцепанюк, адкрываючы юбілейнае мерапрыемства. Напомніў ён пра супрацоўніцтва бельскага беларускага асяроддзя з гмінамі Бельшчыны, у якіх пражываюць беларусы.

З выступаў беларускіх калектываў з Бельска і з Арлянскай гміны распачаліся сёлетнія "Спасаўскія запусты" ў вёсцы Кошкі. Адбылося там асвячэнне святліцы пасля яе грунтоўнага рамонту. Пасля сабраныя слухалі песень у выкананні калектываў "Арляне" і "Вервачка" з Орлі, "Маланкі" і "Васілёчкаў" з Бельска ды "Родыны" з Дубяжына. Калі большасць мясцовага насельніцтва асталася святкаваць дома, некаторыя падаліся разам з гасцямі з Орлі і Бельска на асноўнае юбілейнае святкаванне ў амфітэатр. На летняе мерапрыемства прыязджае ў Бельск штораз больш вяскоўцаў, аматараў беларускага меладычнага фальклору.

— Трэба было ў асаблівы спосаб адзначыць юбілей нашых "Спасаўскіх запустаў", — сказаў намеснік старасты Бельскага павета Пётр Божка, адзін з арганізатараў бельскіх святкаванняў. Пятнаццатыя "Спасаўскія запусты" былі наладжаны ва ўзнёслым настроі, з улікам на беларускі характар мерапрыемства. Побач прыгожых апрацаваных беларускіх песень можна было пазнаёміцца з мясцовым неапрацаваным фальклорам. Можна было таксама ўбачыць і купіць цацкі ды рукадзелле. Дзеткі мелі магчымасць паездзіць на конях па гарадскім парку. "Спасаўскія запусты" штогод ладзяцца, дзякуючы вялікай арганізацыйнай ангажаванасці Бельскага дома культуры, супольна з Бельскім аддзелам БГКТ. Сёлета жніўныя абрады паказвалі гурт "Антракт" з БДК, супольна з "Жэмэрвой" з Музея малой айчыны ў Студзіводах, якія часта супольна рэалізуюць розныя праекты.

## Запусты са жнівом

Тэкст і фота Аляксея МАРОЗА

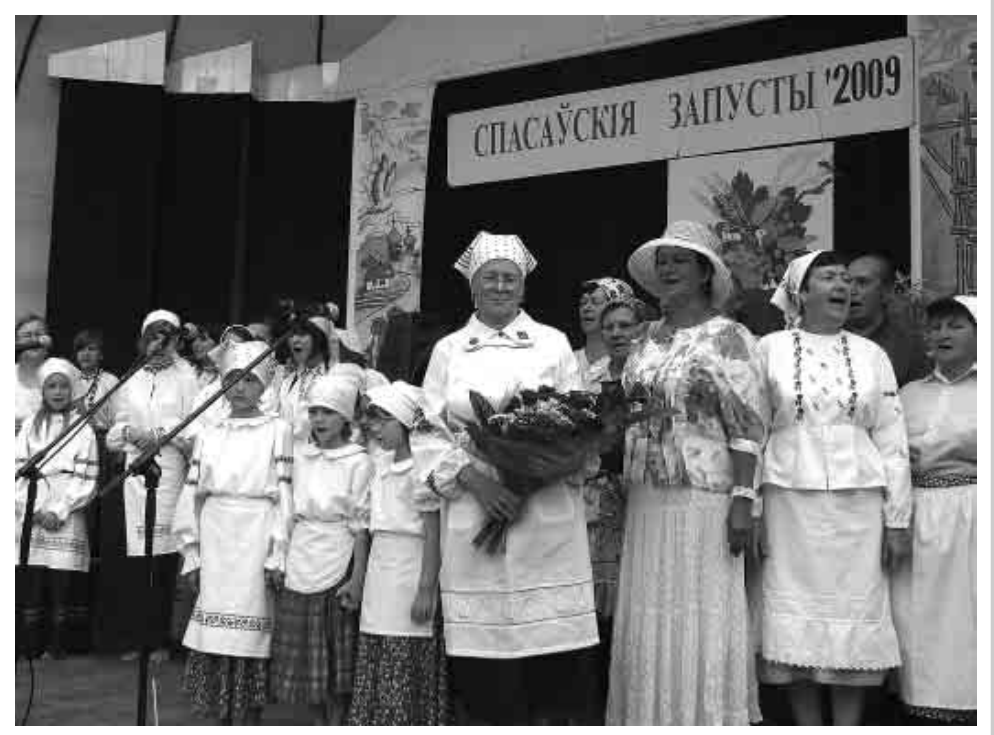

Беларускія калектывы праспявалі юбілярцы Валянціне Марціновіч "Многае лета"

ды не толькі на сцэне, але і для нашай моладзі ў час майстар-класаў і рэпетыцый, - паінфармавала кіраўнік "Жэмэрвы" Анна Фіёнік.

Кіраўнік "Антракта" Альжбета Фіёнік наглядала не толькі за сваёй тэатральнай групай, але, як працаўнік БДК, за іншымі выступамі. За ла калектывам "Красуні" з Краснага Сяла, а калі ён спыніў сваю дзейнасць, не здалася і зараз выступае з "Малінкамі" з Маліннік.

Асноўную частку "Спасаўскіх запустаў" заняў апрацаваны фальклор, які пераплятаўся з колішнімі аўтэнтычнымі народнымі творамі.

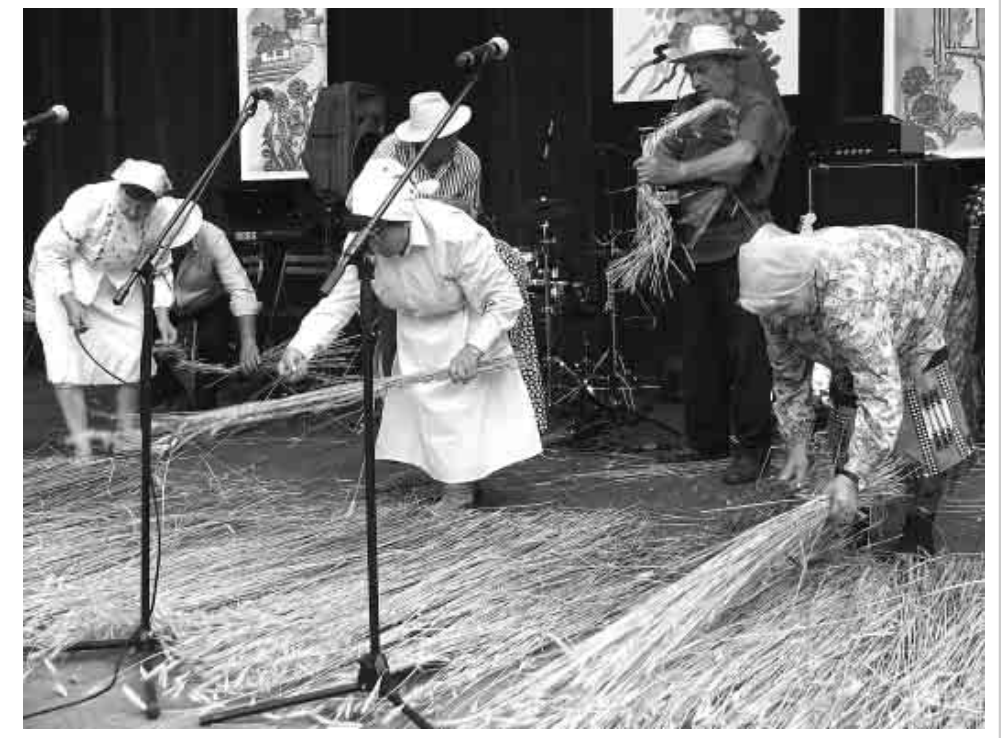

Жніўныя абрады паказалі "Васілёчкі"

фальклорнымі сцэнкамі сачыў іншы знаток гэтай галіны творчасці, старшыня Аб'яднання "Музей малой айчыны" Дарафей Фіёнік, радны і арганізатар аглядаў жніўных абрадаў у Студзіводах.

Багатыя жніўныя абрады паказаў калектыў "Васілёчкі" з БДК. Да сваіх выступаў рыхтаваўся ён у час майстар-класаў, якія праходзілі перад мерапрыемствам. "Васілёчкі" асаблівую ўвагу звярнулі на жніўныя песні. З "Васілёчкамі" выступіла на сцэне Валянціна Марціновіч, знаток мясцовых песень і абрадаў. Бельскія фальклорныя калектывы зрабілі спадарыні Валянціне мілую неспадзеўку, уручаючы ёй вялікі букет кветак, адрасуючы ў яе бок многа цёплых слоў, падзяку за шматгадовую працу ў карысць беларускай культуры і мясцовай традыцыі. Нагодай для гэтага была 65 гадавіна з дня яе нараджэння, якая выпала для спадарыні Марціновіч якраз у дзень запустаў. Юбілярка многа гадоў кірава-

Ад імя малодшага пакалення з беларускімі песнямі выступіў створаны ў мінулым годзе інструментальны калектыў з Бельска "Dekada Band" і арганізаваны ў лістападзе мінулага года арлянскі калектыў "Вервачкі", які выконвае апрацава ныя народныя песні. Публіку асабліва захапілі бельскія калектывы "Маланка" і "Васілёчкі" ды беластоцкія "Бяседнікі". За мастацкай праграмай "Спасаўскіх запустаў" наглядаў дырэктар БДК Сяргей Лукашук, які ў канцы ліпеня адзначыў юбілей 65-годдзя. - Самым вялікім поспехам у маім жыцці, — сказаў юбіляр, — лічу працу ў карысць культуры, якой і цяпер жыву, і ўдалае сямейнае жыццё. У мяне ўжо чацвёра ўнукаў. Калі б можна было вярнуцца і выбіраць прафесійную дарогу яшчэ раз, пайшоў бы я гэтай самай. Бяльшчане і прыезджыя, якім у амфітэатры хутка мінуў час пры беларускіх песнях, вярталіся дамоў ва ўзнёслым настроі.

— Штогод, выступаючы са жніўнымі абрадамі, мы ўводзім нешта новае. Сёння выступіла з намі Валянціна Марціновіч з Краснага Сяла, якая расказвала пра жніўныя абра-

Дванаццаць музыкуючых сем'яў з розных краін і з Польшчы прыняло удзеў у XVIII Міжнародных сустрэчах музыкуючых сем'яў у Добрым Месце (Вармінска-Мазурскае ваяводства). Музыка ў сям'і — гэта выдатны спосаб бесканфліктнага пераадольвання сямейных праблем выключна пры дапамозе гукаў музыкі і слоў песень. Гэтую праўду пацвердзілі і сёлетнія сустрэчы.

У Добрым Месце сустрэлася пяць сем'яў з Польшчы, дзве з Расіі, дзве з Літвы, адна з Латвіі і дзве з Беларусі. Канцэрты праходзілі ад 31 ліпеня да 2 жніўня, а папярэджвалі іх музычныя майстар-класы. Гучалі музыка і песні розных жанраў і на розных мовах. Музыка спалучала цэлыя пакаленні, ад 70-гадовых бабулек да паўтарагадовай дзяўчынкі.

Сем'і Сахоняў і Жыхоў з Беларусі паказалі народныя беларускія песні і танцы. Сям'я Сахоняў прыехала з Ліды: мама Лідзія — кіраўнік сямейнага калектыву, бацька Мікалай, дзеці Вольга, Святлана і Віталік, муж Святланы Аляксандр з дачушкамі Кацярынай і Дашай.

- Я пераняла зацікаўленне музыкай ад свайго бацькі, — гаворыць Лідзія Сахонь. — Ён быў выдатным музыкантам-самавукам, першым на ўсю вёску. Іграў на розных інструментах, у касцёле, на вяселлях. Я разам з ім хадзіла калядаваць, спявалі мы валачобныя песні на Вялікдзень. Да музыкі цягнуліся і дзеці. Святлана хацела ў будучыні працаваць як мама - махаць рукамі. Я была дырыжорам, закончыла музычнае вучылішча, — дадае спадарыня Лідзія.

Вольга Сахонь, цяпер студэнтка ў Мінску, на рэпетыцыі прыязджае толькі перад канцэртамі і выступленнямі.

- Я люблю музыку і мне падабаецца такі спосаб музыкавання, - гаворыць. — Пераважна ездзім выступаць у Польшчу і канцэртуем у сябе на Беларусі. У нас няма сямейных фестываляў, выступаем на розных рэгіянальных мерапрыемствах, - тлумачыць.

## Музыкуючыя сем'і ў Добрым Месце

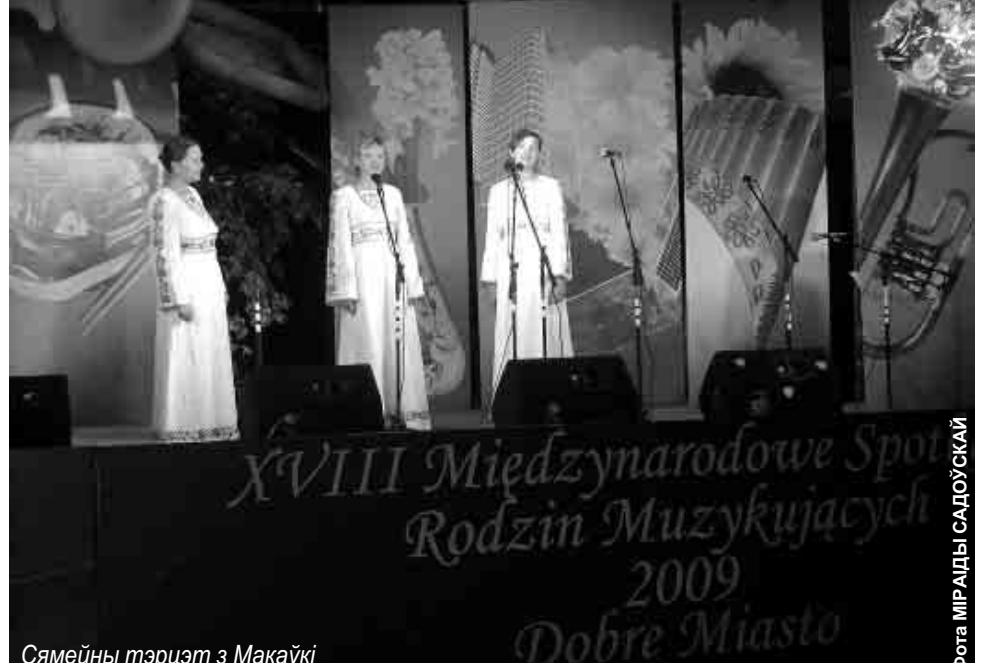

#### Сямейны тэрцэт з Макаўкі

Сям'я Сахоняў з Ліды паказала прыгажосць беларускай музыкі ў прыгожых беларускіх касцюмах, а Кацярына (3 годзікі) і Даша (1,5 годзіка) частавалі публіку смачным караваем.

- Для нас не так важныя ўзнагароды ці ўдзел у розных фестывалях, гаворыць Лідзія, — толькі працягванне музычнай традыцыі ў сям'і. На Каляды ходзім калядаваць па вёсках і слёзы бабулек узнагароджваюць нашу працу.

Сям'я Жыхоў прыехала да Добрага Мяста са Смаргоні. Кіраўнік сямейнага калектыву, Часлаў, працуе ў музычнай школе і вядзе вакальна-інструментальную групу "Гулянок".

- Гэта толькі трэцяе наша выступленне, — гаворыць Іна Жых. — Раней мы выступалі на Фестывалі крэсавай культуры ў Мрангове. Наша зацікаўленне музыкай узялося ад таго, што мы іграем у касцёле. Муж арганіст, я іграю на скрыпцы, дзве дачкі іграюць і спяваюць, двое сыноў таксама,  $-$  лалае.

Сям'я Жыхоў (Часлаў, Іна ды дзеці Аня, Паўліна, Дамінік і Марк) выступілі з польскімі ды беларускімі песнямі. Публіцы асабліва спадабалася песня пра зацірку. Малы Дамінік спяваў, што "каб быць здаровым і не сумаваць, трэба талерку заціркі з'ядаць". Сям'я Жыхоў выступіла ў ільняных касцюмах з беларускім арнаментам.

Беларускія народныя песні праспяваў таксама сямейны тэрцэт з Макаўкі. Дзяўчаты выкананнем беларускіх песень захапілі не толькі публіку, але і выканаўцаў з-за ўсходняй мяжы.

Міжнародныя сустрэчы музыкуючых сем'яў у Добрым Месце гэта не конкурс, не прысуджаюцца месцы, але кожная сям'я атрымала ўзнагароду.

Супольныя канцэрты і рэпетыцыі аб'ядноўваюць сям'ю, узмацняюць пачуцці, дапамагаюць дзецям навучыцца любові да мастацтва і працы. Сям'я гэта скарб сам па сябе, а выяўляць сябе праз музыку - значыць, узбагачацца ўсё больш і больш.

Анна ПЯТРОЎСКАЯ

## Мілінкевіч сустрэўся з Ежы Бузкам

У суботу 8 жніўня ў мястэчку Нідзіца адбылася сустрэча паміж лідарам Руху "За Свабоду" Аляксандрам Мілінкевічам і старшынёю Еўрапейскага парламента Ежы Бузкам.

Палітыкі абмеркавалі эканамічную і палітычную сітуацыю ў Беларусі, пытанні правоў чалавека, палітычных вязняў, стан СМІ і грамадзянскай супольнасці, праблемы рэгістрацыі палітычных партый і НДА, а таксама перспектывы супрацоўніцтва беларускіх праеўрапейскіх сіл з Еўрапарламентам.

Аляксандр Мілінкевіч распавёў пра мэты, задачы і падрыхтоўку да Беларускага еўрапейскага форуму. Ён таксама запрасіў Ежы Бузка на Форум у якасці ганаровага замежнага госця.

"Я вельмі ўсцешаны вынікамі нашай сустрэчы, якая прайшла ў надзвычай цёплай, сяброўскай атмасферы. Ежы Бузэк запэўніў мяне, што аб'яднаная Еўропа зацікаўленая ў падтрымцы пазітыўных змен у Беларусі, а кантакты з беларускім грамадствам застаюцца важным прыярытэтам для яго. Ён выказаў спадзяванне на далейшае плённае супрацоўніцтва ў справе пашырэння еўрапейскіх каштоўнасцей у Беларусі", - падкрэсліў Аляксандр Мілінкевіч. info@milinkevich.org

### Гідранты

У вёсках, дзе пракладзены водаправод, стаяць гідранты. Яны ў першую чаргу павінны служыць пажарнікам. Пакуль у час пажару скончыцца запас вады ў пажарнай аўтацыстэрне, за гэты час пажарнікі паспяваюць падключыць шлангі да калонкі, каб працягваць тушыльную акцыю. Гідранты павінны быць памечаны літарай "Н", намаляванай адпаведнай, яркай, здалёк бачнай удзень і ноччу фарбай. А сама пажарная калонка павінна быць прыведзена ў належны тэхнічны стан, і гэты факт павінен быць камісійна пацверджаны ў тэхнічным пашпарце.

На жаль, у нас, у Рыбаках, усё наадварот. На што чакаюць чыноўнікі? А пажар можа ўспыхнуць у любую хвіліну. Паважаныя чыноўнікі, вазьміцеся за сваіх падначаленых, каб яны задбалі пра стан гідрантаў і каб у выпадку бяды не шукаць пазней вінаватых у нядбайнасці.

## Жыхары Седльцаў памятаюць аб вызваліцелях

31 ліпеня мінула 65 гадавіна вызвалення Седльцаў з-пад гітлераўскай акупацыі салдатамі I Беларускага фронту і партызанамі Арміі краёвай у садзеянні з Сялянскімі батальёнамі і Народнай арміяй. Святкаванні гадавіны горада вызвалення ладзяцца ад чатырох гадоў грамадскім камітэтам. Жыхары Седльцаў памятаюць аб тых, якія сваім геройствам спрычыніліся да звяржэння гітлераўскага тэрору, - кажа ініцыятар святкаванняў Адам Бобрык. Гэта прыгожая дата гісторыі. Напамінае яна аб геройстве салдат. Седльцы пацярпелі вялікія матэрыяльныя страты ў ходзе вызвольнай аперацыі. Калі б не садзеянне Чырвонай і Краёвай армій, былі б яны намнога большыя. Ва ўрачыстасцях на польскім і савецкім ваенных могільніках удзельнічала пару дзесяткаў чалавек. Ганаровую варту трымалі не толькі ваенныя, але і гарцэры. Святкаванні мелі міжнародны характар, паколькі ўдзельнічалі ў іх дыпламаты — І сакратар Пасольства Рэспублікі Беларусь Дзмітрый Выбарны і І саветнік Пасольства Расійскай Федэрацыі Аляксандр Мінін. Прысутнічалі таксама прадстаўнікі мясцовых улад. Прыбылі дэлегацыі Управы горада, не чале з намеснікам прэзідэнта горада Мар-

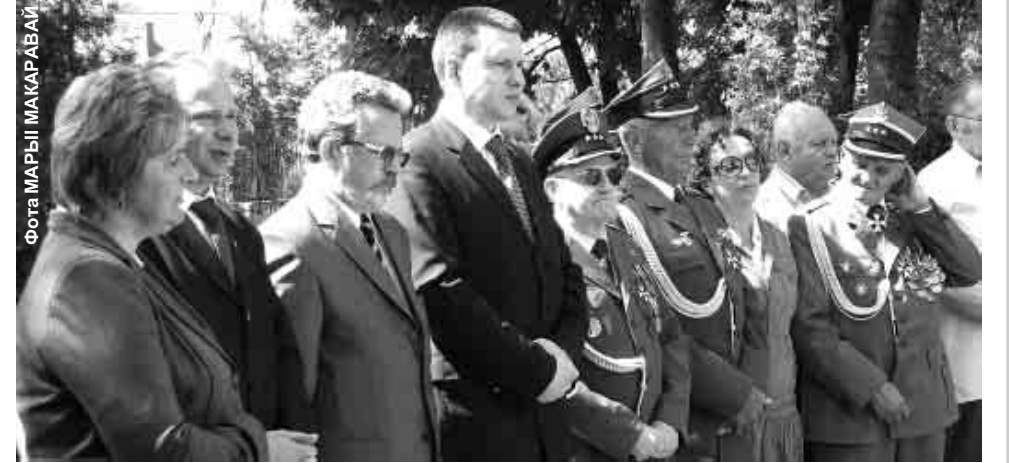

Злева: намеснік прэзідэнта горада Марта Сасноўская, намеснік старшыні Рады горада Адам Бобрык, I саветнік Пасольства РФ Аляксандр Мінін, I сакратар Пасольства РБ Дзмітрый Выбарны і ветэраны

тай Сасноўскай і намеснікам старшымі Рады горада Адамам Бобрыкам, і павятовага стараства са старастам Зыгмунтам Велягурскім. Было шмат кветак ад дэпутата Сейма ад СЛД Станіславы Пшондкі і ветэранскіх арганізацый. Усе прамоўцы падкрэслівалі неабходнасць захоўваць гістарычную памяць. Адзначалася, што самую высокую цану за вызваленне горада панеслі прадстаўнікі розных нацыянальнасцей: палякі, беларусы, расіяне, украінцы і іншыя. Старшыня Саюза ветэранаў Рэчы Паспалітай Рышард Хранюк сцвердзіў, што вызва-

ленне Седльцаў дасягнута было высілкам салдат I Беларускага фронту і польскага падполля. Маладыя людзі змагаліся тады перш за ўсё за свабодную Польшчу. Ix кроў была таго ж самага колеру і такой жа вагі. Таму цяпер нам нельга дзяліць іх на лепшых і горшых. Трэба нам памятаць аб усіх і рабіць усё, каб маладыя пакаленні не спазналі жудасцей вайны. Урачыстасці завяршыліся паніхідай на савецкім могільніку, якую адслужыў настаяцель Праваслаўнага прыхода ў Седльцах а. Славамір Кохан. (гак)

### **Адноўлены** <u>пачакальні</u>

Д.Д.

На ваяводскім шляху ад Бандароў у Навасады неабходны быў рамонт пачакальняў на аўтобусных прыпынках ПКС, м.інш. у Новым Ляўкове, Плянце і Скупаве. Яшчэ сёлетняй вясною асаблівы клопат пра іх аднаўленне праявіў радны з Новага Ляўкова. Не адзін раз выступаў ён з прапановамі адносна рамонту аўтобусных прыпынкаў на сесіях Гміннай рады ў Нараўцы.

І ўрэшце 6 жніўня г.г. вышэйзгаданыя пачакальні адрамантавалі. Найбольш на лепшае змянілася пачакальня ў Новым Ляўкове. Тут перш-наперш памянялі струхлелыя дошкі, лавачкі і г.д. (яц)

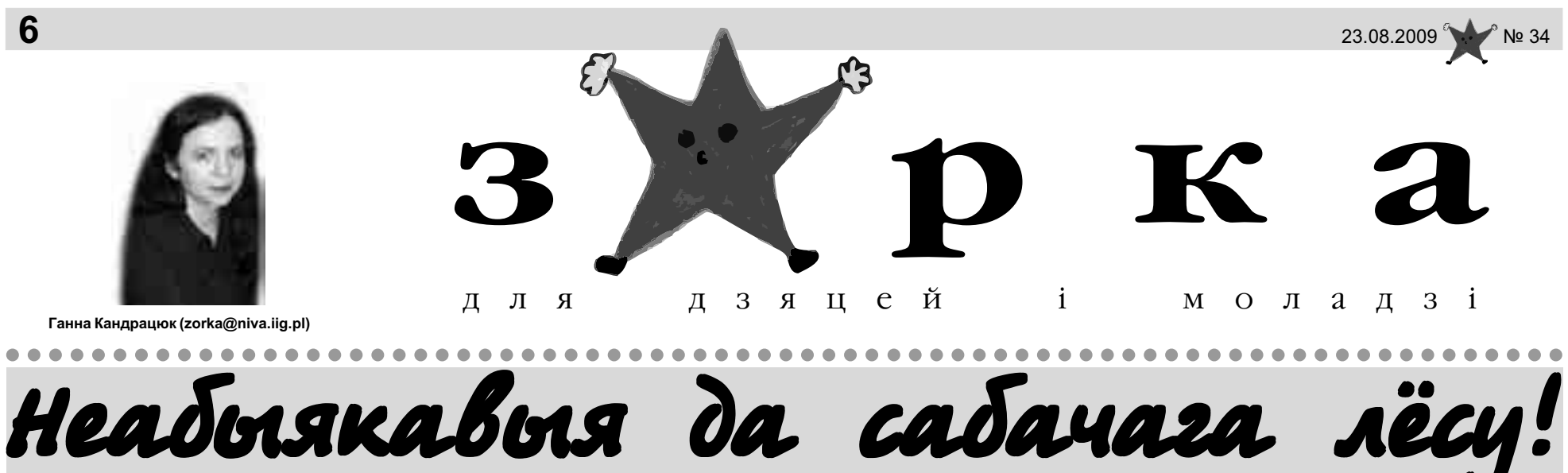

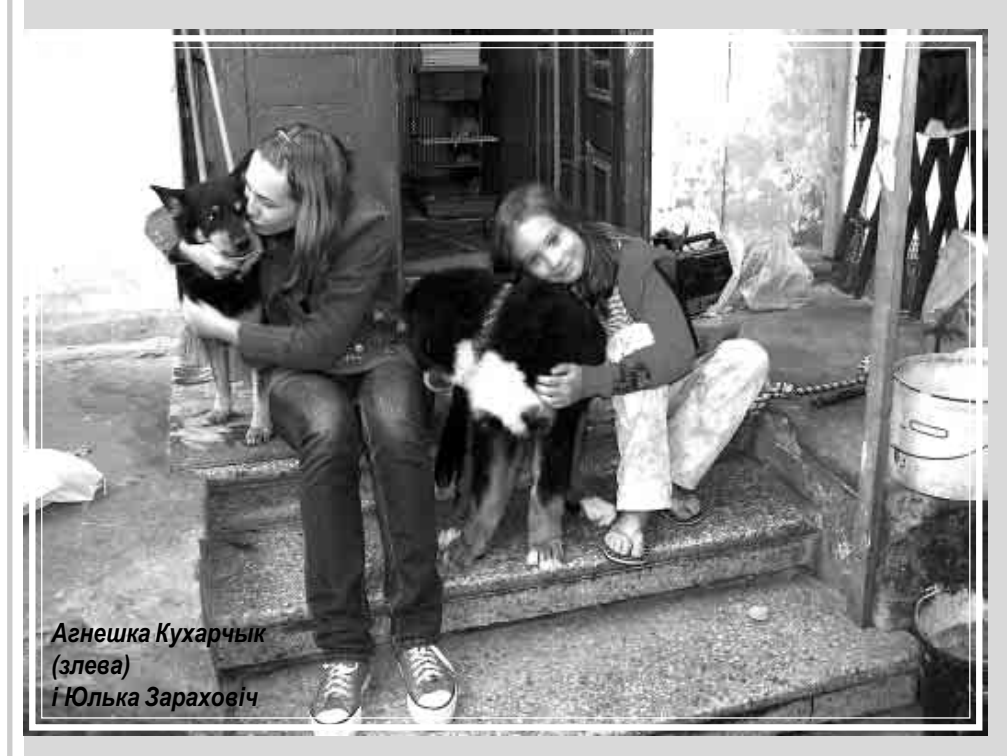

- Dziewczynki, jesteście wspaniałe! - кажуць на развітанне журналісты газеты "Super-Express". Прыехалі спецыяльна з Варшавы, каб напісаць пра Агнешку і Юльку. Дзяўчынкі не ведаюць, што размаўляюць з журналістамі папулярнай, масавай штодзёнкі і што пра іх акцыю будуць чытаць у цэлай Польшчы

— Dziękujemy! — кажуць неяк збянтэжна, і трывожна глядзяць на блёк, што побач іх палаткі. Медыйная слава не заўсёды бывае салодкай. Ад часу, калі пра дзяўчат па- тулку для бяздомных жывёл? чала пісаць мясцовая прэса і паказала тэлебачанне, іх праследуе цёт- прытулялі нас да сябе. ка з суседства. Ёй не падабаецца місія дзяўчынак. Асабліва не падабаецца ёй, калі Агнешку і Юльку наведваюць журналісты. Калі праходжу ля акна, дастаецца і мне:

— O! Jeszcze zdjęcia im robi! Za takie byle co. A ile to dzieci głoduje! A ile ludzi nie ma co włożyć do garnka...

Агнешка Кухарчык і Юлька Зараховіч прадаюць уласнай вытворчасці ліманад. Кубачак ліманаду каштуе ў іх 50 грошаў. Што зробяць з заробленымі грашыма?

- Мы ўжо купілі 80 кілаграмаў сабачага корму і падарылі яго бяздомным сабакам, - кажа Агнешка. - Цяпер купім наступную до- $3V...$ 

А як успрынялі іх жэст у пры-

- Дарослыя людзі дзякавалі,

Дзяўчаткі адчулі, што робяць добрую, патрэбную справу. Дзякуючы падтрымцы, лягчэй ім пераносіць злосныя каментарыі языкастай старэчы.

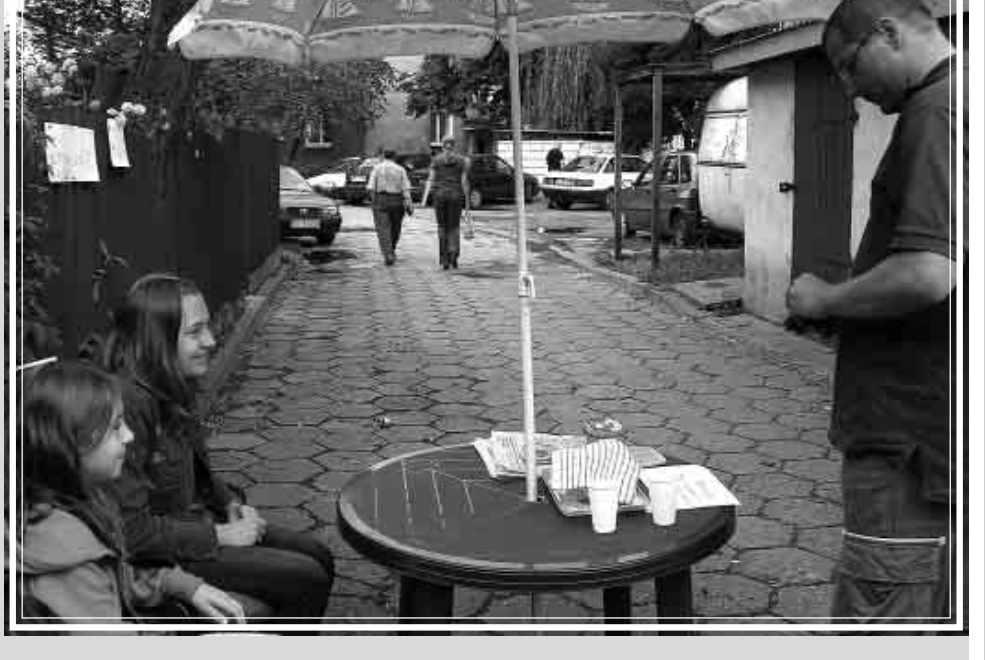

— Ці гэта ваша першая дабрачын- у нас — з добрай рукі. ная акцыя?

- Не, - кажа Агнешка, - раней мы хадзілі па вуліцах горада і прадавалі святочныя карткі. Заробленыя грошы таксама аддалі ў прытулак для бяздомных жывёл.

Мы яшчэ не сказалі, дзе можна сустрэць нашых валанцёрак. Каб трапіць да іх палаткі-ларка, трэба ісці ў напрамку касцёла св. Роха. У канцы вуліцы Пілсудскага трэба павярнуць на вуліцу Артылерыйскую. Там у непрыкметным завулку, пад парасонам і сутрэнем нашых сябровак. Чаму абралі такое непрыкметнае месца? Ix ліманадны ларок стаіць ля дома Юльчынай бабулі. Там на бабулінай кухні ўласнаручна выціскаюць лімон і мяшаюць яго з вадой і цукрам. Іх ліманад сапраўды смачны! І як кажуць

Агнешка і Юлька ад пачатку ліпеня прыязджаюць у свой ларок кожны дзень (у іх быў малы перапынак, калі ездзілі адпачываць на мора ў Палангу): Агнешка з Кляосіна, Юля з вуліцы Антонюкоўскай. Цярпліва пераносяць усякія буры і ліўні. Часам прыходзіцца змерзнуць. Але ж не з цукру яны, не размокнуць. Сваю акцыю хочуць давесці да канца канікул. Чаму?

– Бо мы любім сабак, — кажуць сімпатычныя сяброўкі.

Калі канчаем гутарку, з ганка Юльчынай бабулі выбягае чатырохмесячны бернардынец Таўр. Масцістае шчаня ўцешна тузае спярша за рукаў Агнешку, а пасля Юльку. I радасна віляе хвастом.

> 30PKA, фота ГАННЫ КАНДРАЦЮК

### **AIIICK1M1** ШЛЯХАМІ

Падляшша — рэгіён, у якім жывем, можа на першы погляд здацца вядомым або нават нецікавым.

рожжа падляшскімі шляхамі. Спадзяюся, што кожны чытач знойдзе для сябе нешта цікавае.

абазначае "мокры луг". Іншая версія гаворыць, што назва горада выводзіцца проста ад прыметніка "белы".

#### ся ўмацаваны гарадок.

Пакуль не ўвойдзем на "Лысую гару", вельмі цяжка ўявіць сабе, што ў гэтым месцы бурліла жыццё ўжо ў раннім сярэднявеччы. Але калі ўжо падымемся на верх гарадзішча і глянем на рэчку Любку, якая яго акружае, ды на вуліцу Замкавую, зможам уявіць, што гэта месца поўнае гісторыі і ўспамінаў. Бельск упершыню згадваецца ў палове XIII ст., калі знаходзіўся ў межах Галіцка-валынскага княства. Першая звестка паходзіць з 1253 г., калі паміж князем Данілам Раманавічам і Міндоўгам вялася вайна. Сярэднявечны Бельск узнікаў на здаўна і даволі густа населенай тэрыторыі. Непадалёк яго былі старажытнае пасяленне ў Гацьках, раннесярэднявечныя гарадкі ў Пашкоўшчыне, Боцьках ды Збучы. Але найбольшае развіццё чакала якраз Бельск...

(працяг будзе)

Міхась СЦЕПАНЮК

Нехта мог бы запытаць: ці ж Падляшшу раўняцца з іншымі знакамітымі рэгіёнамі Польшчы, у якіх багатая, арыгінальная гісторыя? Такое думанне - вынік таго, што не ведаем дастаткова многа аб гісторыі і сучаснасці нашага рэгіёна, нашае мясцовасці, вёскі.

У гэтым цыкле паспрабую паказаць вам, якімі цікавымі з'яўляюцца падляшскія землі, колькі таямніц скрываюць яны ў сабе. Супольна наведаем гістарычныя месцы, сустрэнем цікавых людзей, паслухаем цікавых расповедаў. Даведаемся таксама як людзі, якія жывуць побач нас, дбаюць пра сваю малую айчыну, пра захаванне памяці аб продках.

Запрашаю тады на супольнае пада-

Старажытны горад Бельск (1)

Наша падляшскае падарожжа прапаную пачаць з аднаго з найстарэйшых гарадоў на Падляшшы, а менавіта з Бельска-Падляшскага. Трэба вам ведаць, што горад, у якім зараз пражывае амаль 30 тысяч чалавек, у свой час быў адным з важнейшых гарадоў на захадзе Вялікага Княства Літоўскага. Тут затрымліваліся польскія каралі і вялікія князі літоўскія па дарозе з Кракава ў Вільню, тут сутыкаліся тры культуры (беларуская, польская ды яўрэйская), тут пасля II сусветнай вайны заснаваны быў беларускі ліцэй.

Назва Бельск, паводле адной з версій, выводзіцца ад слова беле, якое

Гаворачы пра пачаткі Бельска, трэба ўспомніць кіеўскага князя Яраслава Мудрага, які каля 1038 года на тэрыторыі Падляшша заснаваў гарады Сураж, Бранск, Драгічын, Мельнік ды Бельск.

Наведванне Бельска прапаную пачаць з аднаго з характэрных яму аб'ектаў — з Замкавай гары, якую жыхары горада называюць "Лысай гарой". Побач гарадзішча знаходзіцца найстарэйшая вуліца Бельска — Замкавая. Якраз гарадзішча і Замкавая вуліца лічацца найстарэйшымі аб'ектамі ў горадзе.

Археалагічныя раскопкі на вуліцы Замкавай пацвердзілі, што ўжо ў XI-XIII стст. існавала тут пасяленне гарадскога тыпу, у цэнтры якога знаходзіў-

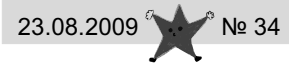

## **ГІСТОРЫЯ ПРА МІНІ І НЕ ТОЛЬКІ**

Думаю, не адкрыю сакрэту, калі скажу, што іншым разам дзяўчынкі хочуць падабацца хлопчыкам нават болей, чым хлопчыкі — дзяўчынкам.

Таму не было ніякага дзіва, калі ўнаша мястэчка прыехаў на вакацыі Францішак, і дзяўчынкі ледзь не ўсяго мястэчка з таго самага дня не знаходзілі сабе месца — так яго ўпадабалі. Быў ён не толькі прыгожы, але і адкрыты, смяшлівы, кампанейскі. Але, але! Пры гэтым да ўсіх ён ставіўся роўна, нікога з дзяўчынак асобна не вылучаў.

А ім жа хацелася пазнаёміцца з Франкам бліжэй! І каб за ручку па мястэчку прайсціся, і каб іншыя сяброўкі пазайздросцілі, і каб дзе на ціхім беразе возера хоць бы ў шчочку пацалавацца. І тут ім, можа, хто падказаў, можа, самі даўмеліся: што калі надзець у спякотны дзень міні-спаднічку — дык такім чынам можна скарыць любога хлопца дакладна. Ён тады проста не адарве вачэй ад дзіўных дзявочых ножак, і ўжо сам захоча: і пад ручку прайсціся, і на ціхім беразе возера ў шчочку пацалавацца.

І вось, Францішак сядзеў сабе на лавачцы ў парку, спакойна пацягваў лімоннага смаку "спрайт", як першай міма яго прайшла Вальжынка. І была на ёй такая міні-спаднічка, што сонечныя промні адбіваліся проста ад каленак ды так і наравілі патрапіць у вочы хлопца. Але ён толькі глынуў у чарговы раз "спрайту" і... нічога болей. Тады міма яго прайшла Віялета. О, сонейка на гэты раз адбівалася зусім не ад каленак, яно нават крыху прыжмурылася ад такой смеласці і нечаканасці!.. Ды толькі... хлопец нават і не ўсміхнуўся, нават не павярнуў голаў.

Не павярнуў ён голаў і тады, калі яшчэ цэлая чародка дзеўчынёшак яркімі, летнімі матылькамі адна за адной прапырхала міма, і былі на іх крылцы-спаднічкі адна карацей за другую.

А потым на алейцы паказалася Каралінка. Яна падыходзіла ўсё бліжэй, і вочы Францішка ажывалі, рабіліся зачараванымі і нават крыху вільготнымі. Вось яна блізка, зусім побач. Яшчэ імгненне і...

І толькі спіну дзяўчынкі, якая аддаляецца ўсё далей, хутка будзе сузіраць юнак.

— Пачакай...

— Што?

## Музыка з кайфам

### Быць свабодным!

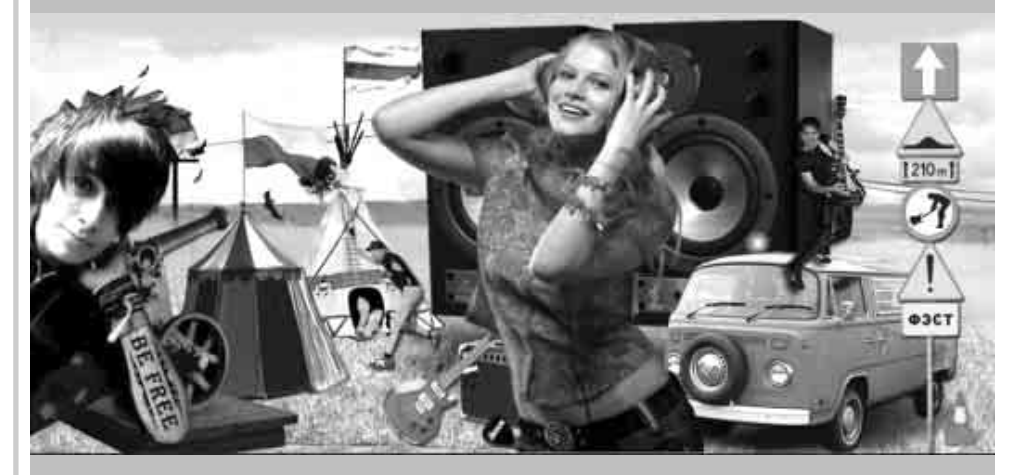

"Права быць свабодным" — гэта першапачатковая назва фестывалю, які ўжо ў трэці раз пройдзе ва Украіне. Вельмі хутка арганізатары выра-ШЫЛІ ПОМЯНЯЦЬ НОЗВУ НО СТЫЛЬ СУСВЄТных вялікіх фэстоў. Такім чынам з'явілася новае музычнае мерапрыем $crso - Be$  free.

Хаця мерапрыемства адбываецца

нігаве 22-23 жніўня. Раней фанаты разам з фестывалем наведалі Луцк і Львоў. Вельмі цешыць, што месца правядзення фестывалю становіцца вартасцю. Між іншым таму сёлета арганізатары фестывалю прыдумалі як прыблізіць наведвальнікам гэты гоpag. Ha caйце www.festsvabody.org можам пашпацыраваць па горадзе

- Спрайту хочаш? Сёння дужа спякотна...

- 3 задавальненнем!

Яна з удзячнасцю ўзяла бутэлечку, паволі пачала наталяцца прахалоднай лімоннай вадкасцю. А Францішак не мог адарваць вачэй ад яе прыгожага твару, які нечым нагадваў чысты

рамонаку полі, калі навокал пераможна звініць настоены кветкавым водарам казачны жнівеньскі дзень.

Прычым яго і блізка не хвалявала, што Каралінка, — у сініх звычайных джынсіках.

> Ваш Дзядзечка Сід 25 ліпеня 2009 г., Кобрын

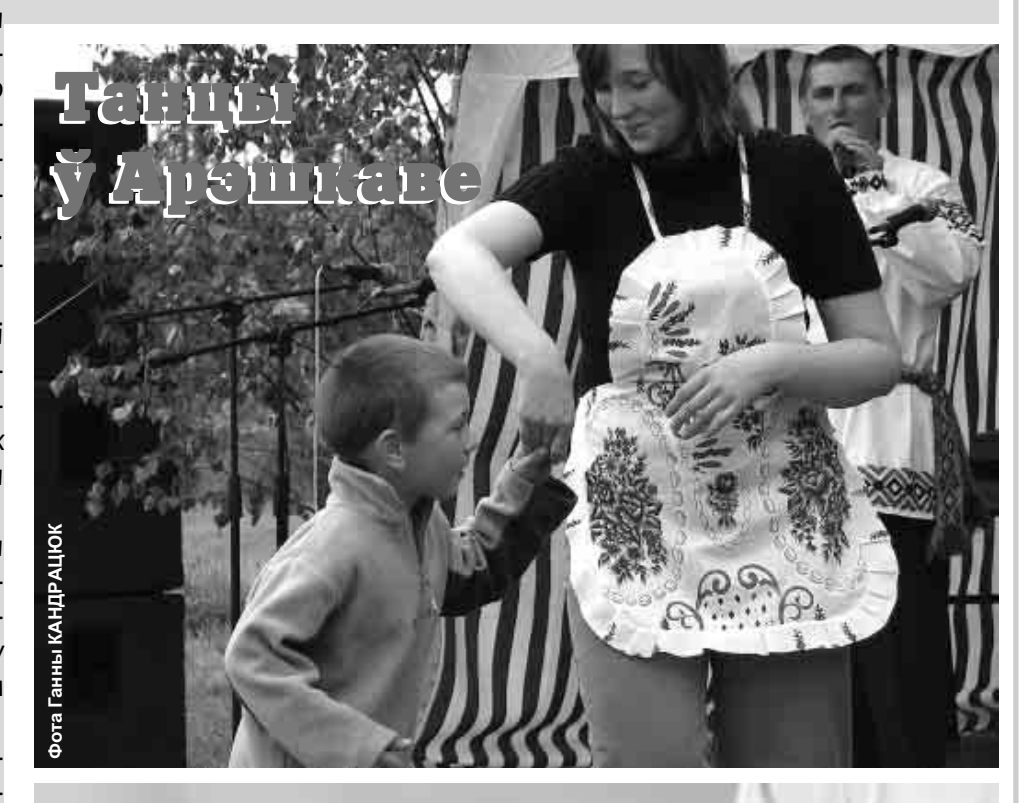

## **Міра ЛУКША Страказа** са Стрыкоў

Страляе вясёлкавым вокам страказа над вясёлым патокам. Стракоча чарот, вадзіца журчыць... Як гожа ў Стрыках стракозцы пажыць! Страшна цудоўна тут летняй парой патрапятаць над халоднай вадой, пагушкацца плаўна ў паветры, як дух, можа, адной, або і ўдвух, бо ў пары стракозам, як усім, весялей, ярчэй, і развей, жвавей ды радней... Стракозак кароценькі век, дык шкада, што мала іх бачыць люстэрка-вада, дык хутка так любяць, як хутка лятуць, упрыгожваюць свет усім чым жывуць. І ў Грабаўцы, Малінове, Стрыках шкадуюць стракозак так моцна, аж страх!  $\overline{7}$ 

на тэрыторыі суседняй краіны, то ў асноўным фестываль іграе на беларускай мове. Большасць выканаўцаў прыязджае спецыяльна з Беларусі, але каб фэст меў больш сяброўскі характар, заўсёды паяўляюцца на ім украінскія гурты, а нават госці з Заходняй Еўропы. Вялікім прыхільніком фэсту свободы з'яўляецца французскі гурт "Vladivostok", які ўжо чарговы раз наведае мерапрыемства. Цікава, што кожны раз праходзіць яно ўіншым месцы. Ці гэта вынік такіх ці іншых дамоўленасцей або недамоўленасцей — невядома, але гэта можа стаць козырам фэсту. Будзе гэта не толькі фэст свабоды, але і вандроўны фестываль. Трэці выпуск Ве free пройдзе сёлета ў горадзе Чарі позноёміццо з яго адметносцямі. Добра, калі можна прыехаць у новы горад і не адчуваць сябе зусім адчу-ЖОНЫМ.

Беларускія гурты на фестывалі адчуваюць сябе па-свойску, бо складаюць большую частку праграмы. Сёлета гэдлайнэрам фэсту будзе абсалютная зорка "Ляпіс Трубецкой". З украінского боку публіку будуць чороваць "Воплі Відаплясава". Ёсць у тым усім і польскі бок, бо арганізатары запрапанавалі канцэрт гурту "Zero-85". А ў праграме яшчэ шмат іншых, у асноўным маладых, беларускіх гуртоў, таму і фестываль становіцца памалу важным, а напэўна неабходным для беларускай музыкі.

#### i basovka@o2.pl

## Польска-беларуская крыжаванка № 34

Запоўніце клеткі беларускімі словамі. Адказы, з наклееным кантрольным талонам, на працягу трох тыдняў дашліце ў "Зорку". Тут разыграем цікавыя ўзнагароды. Адказ на крыжаванку  $\mathbb{N}^{\circ}$  29:

Вусы, пала, пакос, сказ, бо, тарыф, павук, як, насадка. Дух, стан, ты, кава, парус, пазыка, мак, лоб, насоўка.

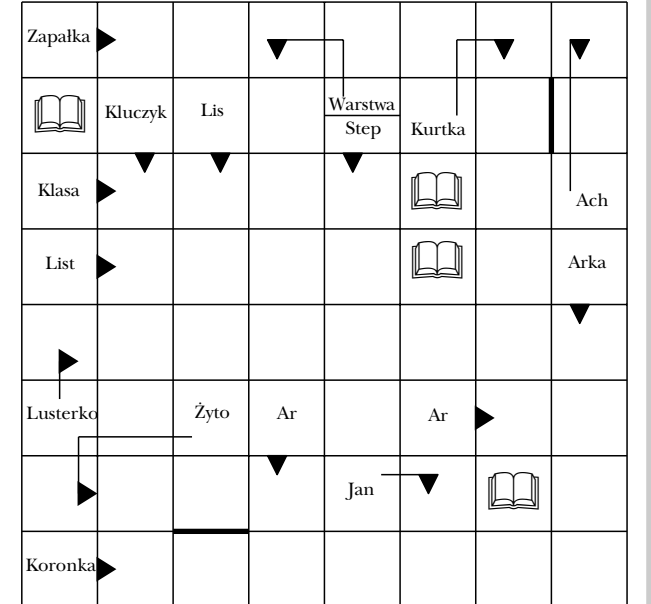

У Крывую заходжу ў такое надвор'е, калі невядома, ці хмары зацягнуцца ў дажджавыя, ці разыдуцца ў светлыя аблокі. Таму вуліца пуставатая, адно мабільная крама з хлебам прымушае сялян паказацца на вуліцу. Заходжу ў солтысаву хату, бо хачу пра мінулае распытаць ягоную маці, якой толькі шэсць гадоў да таго юбілею, аб якім гаворка ў найпапулярнейшай у нас польскай застольнай песні. Але малодшыя гаспадары пераконваюць мяне, што бабулька, хаця выглядае выдатна, сёе-тое прызабыла, ды ёсць у вёсцы яшчэ іншая старажылка, якая напэўна ўсё помніць...

Гаворка тады закранае саму вёску, якая едзе на тым самым кані, што і большасць усіх нашых тутэйшых вёсак. Яшчэ жыве тут каля дзвюх соцень душ, яшчэ многія хаты стаяць, хаця іх від у апошнім часе набірае штораз шырэйшы спектр. На некаторых відаць іхнюю метрыку, іншыя амалоджаны сродкамі цяперашняй будаўнічай касметыкі. У Крывой звыш сотні нумароў хат, звыш дзесятка з іх ужо пустуе. А абнаўляюць хаты гарадскія патомкі мясцовых сялян, хаця ёсць і вонкавыя прышэльцы. Дзве хаты ў Крывой купілі варшавякі, адну — беластачанін.

Вуліца ў Крывой шырокая, перад многімі падворкамі пасаджаныя паабапал платоў кветкі. У адным месцы з вулічнага бруку вырастае высокая мальва-самасейка, што мо з'яўляецца сведчаннем наяўнасці пэўнай эстэтыкі мясцовых сялян або звычайнай ціхасці вёскі. Хаты абнаўляюцца новай вонкавай абліцоўкай, на шматлікіх ляжыць бляха заміж ранейшага шыферу. Некаторыя панадворкі гладка выстрыжаны, некаторыя зарастаюць буйной расліннасцю, бо зямля вакол Крывой, якая аж разліваецца сакавітай зеленню, здаецца быць у разгары сваёй пладавітасці.

Праўда, лік гаспадароў тут меншае, некаторыя то гаспадараць адно па прывычцы. Чатырох гаспадароў трымае па больш кароў, у двух з іх ёсць малочныя танкі. Апошнія вытворцы малака здаюць сыравіну ў мясцовы пункт прыёму малака, якое адсюль забірае малочны завод у Бельску. Вось і солтыс, мой суразмоўца, таксама цяпер здае сваё малако ў сваю вёску, хаця раней вазіў у Галады, але калі Гайнаўка, якая забірае малако з Галадоў, стала плаціць менш чым Бельск, дык вярнуўся ён у сваю "бельскую" вёску. Варта згадаць і пра яшчэ аднаго буйнога гаспадара ў Крывой — гэта прадукцыйная спулдзельня, якая трымаецца вельмі добра. У "калхозе" займаюцца свінагадоўляй ды раслінаводствам.

Пасярэдзіне вёскі стаіць невялікі будынак святліцы. Пакуль што яго выкарыстанне мізэрнае. Сямейныя ўрачыстасці накшталт "васемнаццатак" ці памінальных абедаў часта адбываюцца ў Бельску. Можа лепш будзе пасля рамонту аб'екта; матэрыялы для абнаўлення ўжо збіраюцца. Пры вуліцы, дзе адыходзіць шаша ў прыхадскія Шчыты, каменны помнік з 1883 года. Каля таго ж скрыжавання вуліцы з шашой Орля — Плёскі стаіць двухпавярховы мураваны будынак былой школы, закрытай дзевяць гадоў таму, які нядаўна атрымаў новага ўласніка. Пакуль што не відаць нейкай новай дзейнасці ў ім, хаця вісіць шыльда ад ягонай гастранамічнай іпастасі. І шыльда, што гэта прыватная ўласнасць і ўваход туды забаронены. Брама ад вуліцы на школьны панадворак закрыта, брама ад асфальтоўкі шчыльна зарастае расліннасцю, але ёсць іншы ход... Каля паветкі аўтобуснага прыпынку адсутнічае БЫЛІ ШКОЛЫ

Тэкст і фота Аляксандра ВЯРБІЦКАГА

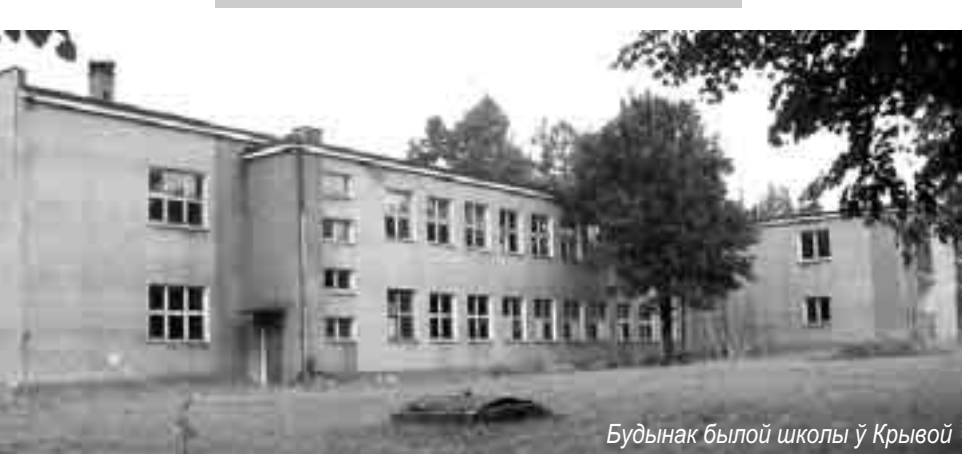

кавалак агароджы, але мяркую, што прабел той зроблены мэтанакіравана. Менавіта за той паветкай маецца былая школьная спортпляцоўка, на якой расце травіца са слядамі каровінай трапезы. Вось і тая адтуліна ў плоце для кароўкі, каб не абівала ўпасеных бакоў у вузкай брамцы.

У Локніцы маю ўвагу звяртае накрыты новай бляхай будынак, які таксама здаецца быць спадчынай па колішняй школе. І, як неўзабаве даведаюся ад жыхара суседняй хаты, той будынак сапраўды калісь выконваў адукацыйную ролю, а цяпер выконвае ролю вясковай святліцы, значыць месца, дзе ў цяперашніх вясковых умовах ладзяцца памінальныя абеды. Школа ў Локніцы была закрыта ў 1973 годзе.

малолі начамі. Цяпер Локніца мелкая, але калісь было ў ёй шмат вады. Вось і мой суразмоўца ў даўні час, у ягоныя маладыя гады, калі станавілася вядома, што вада сходзіць на турбіну і яе ўзровень у рацэ падае, хутка браў са сваімі двума калегамі невад і беглі лавіць у той час рыбу.

Цішыня і адсутнасць рэзкіх пахаў паказваюць, што ў Локніцы асталіся па сутнасці адно пенсіянеры; толькі на адным панадворку заўважаю прыметы актыўнага гаспадарання. Прысядаю на хвіліну да бабулькі, якая выйшла на лавачку перад хатай палюбавацца цеплынёй ад летняга сонца. На ейнай хаце цікавыя навугольнікі, выкананыя калісь майстрам з Курашава. Калі абнаўлялі хату, хацелі іх выкінуць, але раздумаліся

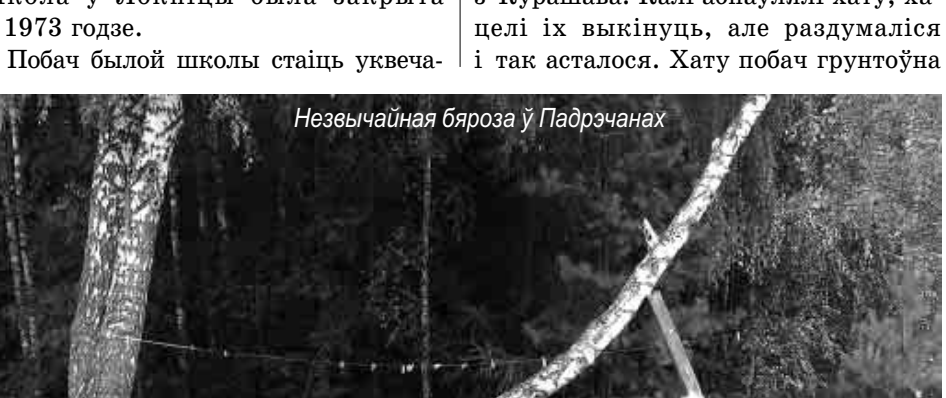

ны стары каменны крыж, з якога ўдаецца мне прачытаць амаль цэлы надпіс; карэктуру ўнёс мой суразмоўца. Надпіс той інфармуе: "Сей крестъ сооруженъ Иваномъ Михальчукомъ 10 сент. 1913 г."

Заводзім гутарку і пра аднайменную раку Локніцу, праз якую брод вымашчаны ажурным бетонным насцілам; кладка таксама бетонная: з двух адслужыўшых свой тэрмін бетонных слупоў ад электралініі. Але ўсяго мне не ўдалося пабачыць, бо за ляском, у бок Пасынак, на рацэ стаіць яшчэ млын, які калісь карыстаўся сілай рачной вады, якую збірала адмысловая запруда, а ў пазнейшы час малоў сілай электратоку; завоз быў вялікі, рамантуюць "варшавякі".

У вёсцы стаіць інфармацыйная табліца на беларускай, польскай і англійскай мовах, з якой можна даведацца, што паўтысячы гадоў таму Локніца была духоўным цэнтрам для наваколля. Была тут царква, а ў Бельску была вуліца Локніцкая...

Пенсіянерскай вёскай падаюцца быць і Падрэчаны. І тут, побач расхадных дарог, стройны каменны крыж, тыповы для шматлікіх мясцовасцей у наваколлі; мабыць, ён выйшаў з рук аднаго для ўсіх майстра. Крыж гэты з трэшчынамі і з яго ўдалося мне прачытаць толькі наступнае: "Въ лето ... сентября ..." Непадалёк ад крыжа "адпачывае" будынак коліш-

няга пункта прыёму малака. А з другога боку дарогі абора з шыльдай гайнаўскага малочнага завода...

Каля адной з апошніх падрэчанскіх хат з боку Лянева можна пабачыць незвычайны прыродны цуд: адзін з трыадзіных ствалоў бярозы адхіліўся гарызантальна ад сваіх двух вертыкальнах братоў, а пасля паступова, парабалічна стаў набіраць высату; гэты расток на ўсякі выпадак падперты бетонным слупам ад электралініі...

У Ляневе з боку чыжоўска-кленіцкай шашы таксама стаяць два крыжы, вывадныя, бо шаша вядзе да чыжоўскіх могілак. На старэйшым з іх, драўляным, захоўваюцца два надпісы — гарызантальны і вертыкальны; абодва ўдалося мне прачытаць толькі часткова. Зверху ўніз напісана "Да воскреснетъ Богъ и ... врази Его", а ніжэй гарызантальна "Сей кресть сооруженъ р.б. Леневскимъ обществомъ Господи ..."

У вёсцы ўзводзіцца некалькі новых будынкаў на сучасны лад, хаця вёска выглядае на прыціхлую. Пасярэдзіне Лянева два будынкі грамадскага прызначэння - пункт прыёму малака і крама, абодва даўно закрытыя. Недалёка іх два крыжы; адзін з іх, каменны, з 1912 года з добра захаваным надпісам. І з боку Лядаў масціты драўляны крыж з выразанай шасціпялёсткавай разеткай.

Здараецца спаткацца з меркаваннем, што вёска Ляды дала названне Лядскай пушчы, але так адно, як і другое названні другасныя і ўзяліся ад уласна менавіта лядаў — высечаных дзялянак лесу. Каля Лядаў лес, адносна малады, цягнецца вузкай паласой да Лянева, а далей у напрамку Локніцы і Пасынак.

Ляды таксама выходзяць "на пенсію", тут толькі адно дзіця школьнага ўзросту. Велікаваты будынак пасярэдзіне вёскі я і палічыў колішняй школай, але школай ён не быў — жыў у ім, аднак, настаўнік. Мужчыны, што сядзелі побач, параілі мне пацікавіцца каплічкай з "лесам крыжоў", што за Лядамі ў напрамку Курашава. А жанчына з крайняй ад тамашняга свяцілішча хаты паінфармавала мяне, што цяпер да гэтага санктуарыя прыязджае вельмі мала паломнікаў. А калісь, у дзень тамашняга свята братоў Макавеяў, якое выпадае 14 жніўня, прыязджала мноства народу, асабліва з-пад Чаромхі, куды быў вымушаны перасяліцца ініцыятар пабудовы капліцы, мясцовы селянін Фёдар Паўлючук. Цяпер старэйшых людзей меншае, а маладыя не так горнуцца да святкавання, мяркуе жанчына.

Свяцілішча займае два абгароджаныя ўчасткі: на адным стаіць царкоўка, узведзеная ў 1942 годзе, а на другім стаіць пад абвешанай невялікімі абразамі паветкай студня з цудадзейнай крыніч кай. Быў час, калі з-за засухі ў студні не было вады, тады паломнікам, што прыязджалі туды святкаваць, яе прывозілі звонку. Пасля нядаўніх дажджоў у студні ўзровень вады каля метра ніжэй грунту. Каля крынічкі шмат драўляных крыжоў; некаторыя з іх яшчэ стаяць самастойна, іншыя абаперты аб растучыя там вольхі або прытуліліся да агароджы. А вакол гэтых участкаў пасвяцца вельмі прадуктыўныя кароўкі... За Курашавам, з боку Каменя, пустуе пляц з мураванымі гаражамі і канторскім будынкам, дзе ў радасную геркаўскую эпоху была эскаэраўская база. Крыху далей лапік сасновай пасадкі і сад.

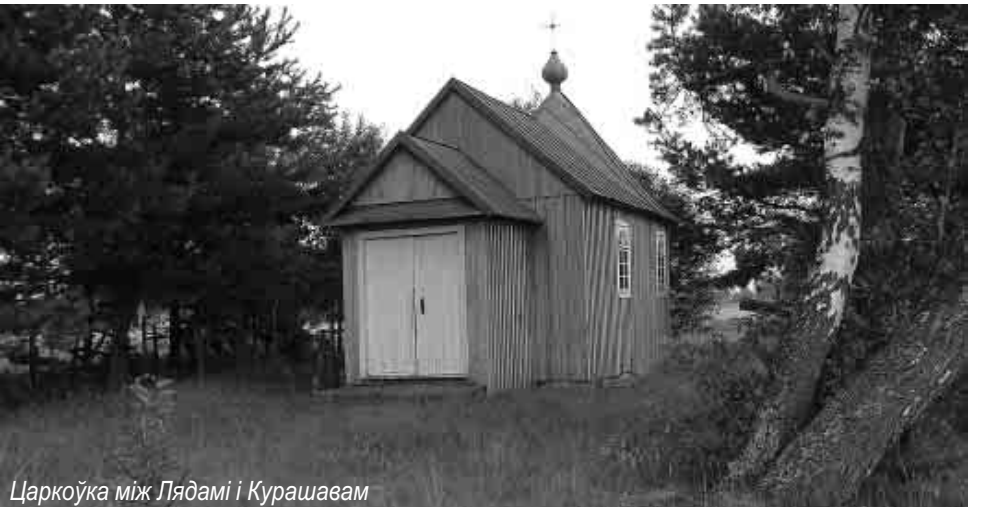

У Камені ў пачатку вуліцы з боку Курашава стаіць пабеленая каменная стэла, завершаная невялікім жалезным

#### 23.08.2009 Hiba № 34

#### ... ГІСТОРЫЯ, КУЛЬТУРА, АСВЕТА

## Ад палаца засталася толькі брама

#### Пётр БАЙКО

Адзінай рэшткай ад палаца, збудаванага у Белавежы ў 1889-1894 гадах па заказе цара Аляксандра III, засталася брама. Яна, гэтак як і палац, збудавана была з чырвонай цэглы. Змяшчаліся ў ёй вартавы пост і арсенал (цэкгаўз), апрача таго праз яе ўвозілі

ў палац апал, харчы, абсталяванне, мэблю.

Палац быў падпалены ўноч з 16 на 17 ліпеня 1944 года салдатамі венгерскага атрада, які супрацоўнічаў з немцамі. Сталася гэта падчас вызваляння савецкімі войскамі тэрыторыі Белавежскай пушчы з-пад нямецкай акупацыі. Руіны палаца, праўду кажучы, надаваліся для адбудовы, але з прычыны недахопу разважнасці і адказнасці тагачасных улад Белавежы, былі разабраны ў 1961-1962 гадах.

Тая ж доля чакала і браму. На шчасце, з-за разумнага стаўлення белавежскіх экскурсаводаў ПТКТ, аб'ект уцалеў. Сёння ён радуе вочы ўсіх турыстаў, якія наведваюць Белавежу.

Ваяводскі захавальнік помнікаў старадаўнасці ў Беластоку 20 кастрычніка 1981 года занёс гэты аб'ект у спісак помнікаў сталастоцкага ваяводства.

Цікавая гісторыя брамы. Падчас лена была панель, укладзена падло-I сусветнай вайны немцы ўладзілі ў ёй тэлеграфную станцыю. З таго перыяду захавалася паштоўка з брамай і нямецкімі салдатамі пры ёй. Яна - зараз вялікая рэдкасць.

У міжваенны перыяд брама выкарыстоўвалася як жыллёвае і складское памяшканні. У 1930 годзе тут жыў возчык Уладзімір Ліцкевіч, які працаваў у Нацыянальным парку.

крыжам. Як мне сказала жанчына з супрацьлеглага панадворка, калісь на той стэле быў таксама каменны крыж, які паламаўся ў выніку буралому. Той крыж выконваў, мабыць, ролю абярэга, што меў засцерагаць вёску ад розных няшчасцяў. У вёсцы шмат зелені і дбайна дагледжаныя хаты.

Пасярэдзіне вёскі зноў задзівіў мяне будынак, які паказваў, што ў ім калісь магло адбывацца навучанне вясковай дзятвы. У ім цяпер новы бляшаны дах, новыя коміны, новыя вокны. Перад будынкам драўляныя стойлы для веласіпедаў. А зараз далей, суседні ўчастак буйна зарослы пустазеллем, за якім ледзь відаць збудаванне, характэрнае для не так даўніх пунктаў прыёму малака... Некалькі пляцоў далей хата з салтысоўскай шыльдай. Спадарыня солтыс паінфармавала мяне, што бачаны мною будынак у мінулым сапраўды быў месцам навучання мясцовых дзетак, а цяпер выконваецца ў ім рамонт і будзе ён выконваць ролю вясковай святліцы. А што ў ім будзе адбывацца? Тое, што і ў іншых вёсках — памінальныя абеды, сходы, сельскагаспадарчыя абучэнні. Крыху далей маю ўвагу прыцягвае дбайна дагледжаны крыж. Акурат вый-

Пасля вайны, у 1955 годзе спустошаную браму пераняла ад дырэкцыі Белавежскага нацыянальнага парку новая, толькі што ўзніклая белавежская навуковая ўстанова — Лабараторыя даследавання млекакормячых Польскай акадэміі навук. Па загадзе тагачаснага кіраўніка лабараторыі праф. Аўгуста Дэнеля, папраў-

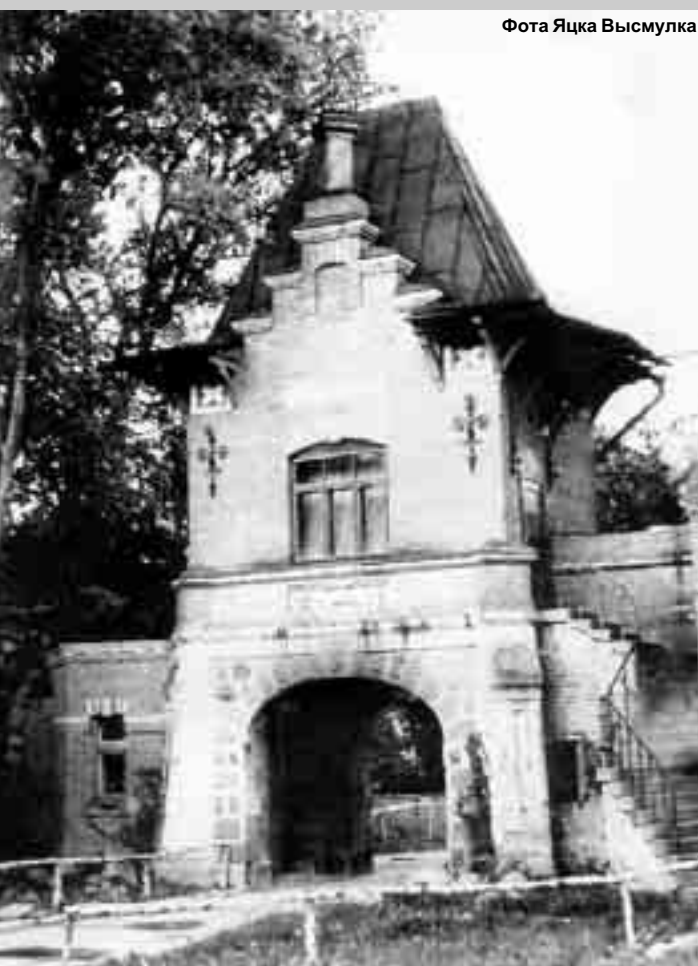

радаўнасці тагачаснага Бе- Брама ў 1974 годзе. Памяшканне на гары займаюць белавежскія экскурсаводы

> га, устаўлена аконная рама ў акно, што выходзіла на палац. На месцы трохвугольнай печкі мясцовы пячнік Мікалай Кулай зрабіў печ з дэкаратыўнай, каляровай кафлі. Даведзена была таксама вада, якой тут раней не было.

> У 1955-1958 гадах у памяшканні на гары брамы змяшчаўся пакой для гасцей ЛДМ ПАН. Жылі ў ім наву-

> шла гаспадыня суседняй хаты, якая тым крыжам апякуецца, і паінфармавала мяне, што перад тым крыжам асвячаецца пасха для паловы вёскі, што ад Катлоўкі; другая палова вёскі свенціць пасху перад іншым крыжам, які па-за вулічнай паласой, у адным з панадворкаў. А сам Камень у абсягу Ласінскага прыхода, хаця адсюль значна бліжэй да цэркваў і ў Курашаве, і ў Тыневічах.

коўцы, якія выконвалі ў Белавежскай пушчы навуковыя даследаванні, таксама працаўнікі і госці гэтай установы. У ніжніх памяшканнях брамы змяшчаліся лабараторныя пакойчыкі для гадоўлі землярыек. Тую самую задачу выконвала памяшканне на прадаўжэнні брамы на нізе.

У 1958 годзе ў браме пасялілася

біякліматычная лабараторыя. У памяшканні на гары расстаўлены былі вымяральныя прыборы лабараторыі. Датчыкі рэгістратараў сонечнага праменявання і ахалоджвання паставілі на вялікай вежы палаца. У лабараторыі, сарганізаванай на нізе, працавалі навуковыя працаўнікі і лабаранты.

У чэрвені 1960 года ЛДМ ПАН пакінуў браму. Нейкі час яна пуставала. Белавежскі нацыянальны парк у частцы памяшканняў на нізе ўладзіў туалет, які пастаянна быў крытыкаваны турыстамі па прычыне смуроду, які разносіўся адтуль. Напрыканцы 1960 года ў памяшканні на гары брамы пасяліўся кіраўнік прац па разборцы руін палаца, потым — кіраўнік будовы на іх месцы гасцініцы. Ніжнія памяшканні выкарыстоўваліся ў якасці склада будаўнічых матэрыялаў і прылад.

У палове 1969 года Праўленне Гуртка экскурсаводаў

ПТКТ у Белавежы распачало старанні па атрыманні брамы для сваіх арганізацыйных мэт. Атрымала яно яе пад канец жніўня 1970 года. Пасля правядзення экскураводамі рамонту, у пакоі на гары сарганізавана была экскурсаводская бібліятэка і чытальня турыстычных часопісаў. Тут захоўваліся таксама падрыхтовачныя матэрыялы і архіў гуртка. Урачыстае адкрыццё новага месцазнахо-

будынка, характэрнага колішняму тутэйшаму калгаснаму будаўніцтву. Калгасы, задуманыя як вялікатаварныя гаспадаркі, быццам спынілі існаванне, і быццам вяртаюцца ў форме прыватных вялікатаварных фермаў. І адзінокая кароўка становіцца рэліктам у нашым краявідзе, якой пагражае такая ж гібель, як калісь яе лясным сваякамзубрам.

Яшчэ не надта даўно ў Ласінцы ад-

джання Гуртка экскурсаводаў ПТКТ адбылося 15 лістапада 1970 года. Пратрымалася яно тут да лютага 1999 года.

У 1974 годзе Ваяводскі асяродак спорту, турызму і адпачынку ў Беластоку ўладкаваў у браме асяродак турыстычнай інфармацыі. Пасля рамонту брамы ў 1977 годзе размясцілася ў ёй Бюро турызму і інфармацыі Ваяводскага прадпрыемства турыстычнага абслугоўвання ў Беластоку, якое дзейнічала тут да 1983 года.

У вызваленыя памяшканні трапіў кнігазбор навуковай бібліятэкі Белавежскага нацыянальнага парку, які дагэтуль захоўваўся ў падвале Прыродазнаўча-ляснога музея БНП. У 1991 годзе бібліятэку перавялі ў Маршальскі дом, а вызваленыя памяшканні ізноў пераняла Лабараторыя даследавання млекакормячых ПАН, наладжваючы ў іх на гэты раз свае склады і архіў.

У сакавіку 1999 года ў памяшканні на гары брамы пасялілася бюро д-ра Багдана Ярашэвіча, да гэтай пары захавальніка фондаў музея БНП (музей у той перыяд быў перабудоўваны і мадэрнізаваны).

30 красавіка 2002 года ў памяшканнях на нізе, дагэтуль займаных Лабараторыяй даследавання млекакормячых ПАН, адчынілася пастаянная фатаграфічная выстаўка п.з. "Царскі палац у Белавежы", падрыхтаваны Евай і Анджэем Кэчынскімі. Выстаўку гэтую ў асенні і зімовы перыяды пераносілі ў памяшканні Асяродка прыродазнаўчай адукацыі або Прыродазнаўча-ляснога музея БНП. Зараз яна пастаянна экспануецца ў музеі.

Вызваленае д-рам Багданам Ярашэвічам памяшканне на гары заняла Варта Парку. Вартаўнікі пасяліліся тут 12 чэрвеня 2002 года, але ўжо восенню 2006 года пераехалі ў Маршальскі дом.

З пачаткам мая 2009 года ў памяшканнях на нізе пачала дзейнічаць прыватная "Галерэя ў царскай браме".

сход быў прыняў рашэнне будаваць у вёсцы новую школу. Цяпер стары школьны будынак у Ласінцы выглядае нейкім прызабытым, а дошкі ўсярэдзіне паказваюць, што там адбываецца вельмі працяглы рамонт. Але на сцяне іншага, выразна пустуючага будынка былога асяродка здароўя красуецца шыльда заменнай школы. Вось там, як сказала мне прадаўшчыца ў супрацьлеглай краме, нейкі час адбываліся школьныя заняткі, а зараз навучанне ў Ласінцы зусім адсутнічае. Школы ў нашых вёсках спыняюць працу ў выніку дэмаграфічных працэсаў, а вось вясковыя цэрквы яшчэ да гэтай дэмаграфічнай рысы не дакаціліся. Але хіба і яны пойдуць "за народам", які масава ўцякае з вёсак, а найбольш тая яго частка, якой забаронены ўваход за райскія дзверы; крыху гэтага відаць у Курашаве і Ласінцы. Цяперашняя эмансіпацыя раўнапраўна адносіцца да ўсіх вясковых прафесій, у тым ліку і да традыцыйна найбольш прэстыжных. I цалкам магчыма, што ў недалёкай будучыні маляўнічыя цэрквы стануць адно аздобамі нашага ландшафту, некаторыя музеямі іканапіснага мастацтва — накшталт не так даўніх "музеяў атэізму" ў блізкім замежжы. Як цяпер у замежжы "далёкім" — у Еўропе...

За Катлоўкай паказалася своеасаблі- | быўся сход з удзелам мясцовага ўравая эпітафія мясцовай мінуўшчыне: | джэнца Сяргея Плевы, які ў той час адзінокая буйнарагатая карова на фоне | быў яшчэ дэпутатам нашага Сейма;

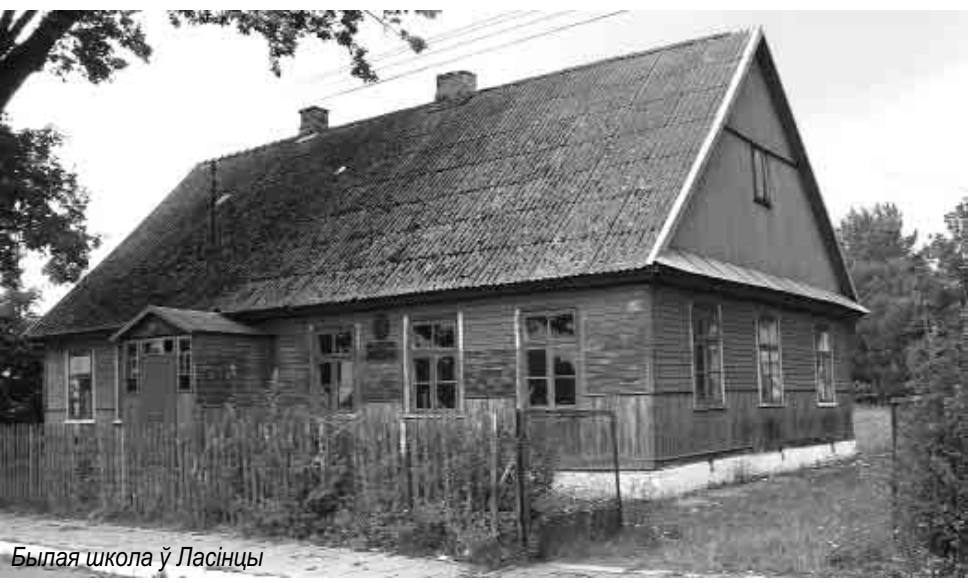

#### WWW.БЕЛАРУСКІ-СВЕТ.NET

## Юбілейна,,Купале"

"Купала" Ірыны і Зіновія Галёнкаў распаложана ў Арэшкаве-Парыеве на ўскраіне Белавежскай пушчы. Гэта казачнае месца для адпачынку на ўлонні прыроды, але яшчэ дзесяць гадоў таму гэтае месца не мела інфраструктуры і было нецікавае. 25 ліпеня г.г. адбылося тут штогадовае рэгіянальнае мерапрыемства "Купалінка", а галоўным пунктам багатай праграмы быў юбілейны ўжо, бо X агратурыстычны чэмпіянат свету па кіданні кавальскіх абцугоў. Агратурыстычная "Купала" гэта не толькі фаўна і флора, бо на яе тэрыторыі ўладальнікі пабудавалі новую кузню і аснасцілі яе ўсімі патрэбнымі колішнімі прыладамі; тут ужо прыстойны музей з помнікамі мясцовай сельскагаспадарчай даўніны.

Паспрыяла — быццам традыцыйна надвор'е і на мерапрыемства з'явілася некалькі соцень гасцей: суседзяў, знаёмых ды заўсёднікаў мерапрыемства; многія з'явіліся цэлымі сем'ямі і нават аўтобус пенсіянераў з Беластока прыехаў. Госці маглі палюбавацца страўсамі ды рэдкай сёння хатняй жывёлай, разглянуцца па наваколлі з назіральнай вышкі, павудзіць, паездзіць на водным веласіпедзе, добра з'есці, выпіць, патанцаваць ды, вядома, кінуць абцугі ды выйграць жывую ўзнагароду. Хаця там сустрэліся розныя людзі, царыла, як заўсёды, сямейная атмасфера. Між гасцей можна было пачуць мясцовую беларускую гаворку, а ўладальнікі комплекса задбалі і пра беларускую музыку.

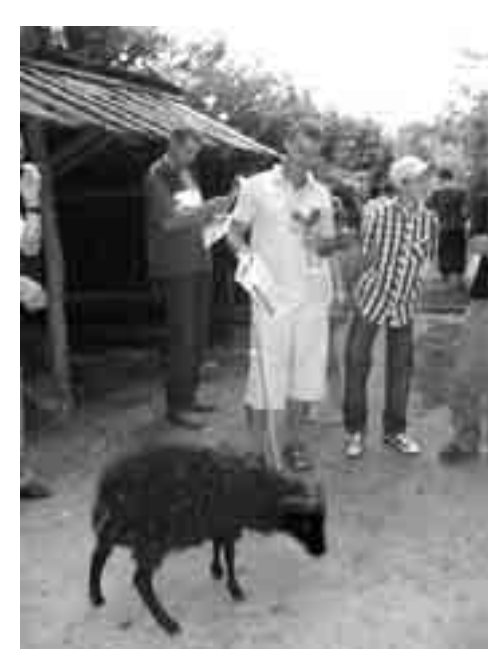

Да поўдня адбылося спаборніцтва вудзільшчыкаў, на якое з'явілася каля дваццаці саміх мужчын. Перамог Данель Рабчук з Арэшкава, які злавіў асётра вагой у 1,10 кілаграма. Гэта быў ягоны першы ўлоў у жыцці, вельмі радасны, за які атрымаў медаль, дыплом і кубак у выглядзе рыбы. Такія ж узнагароды атрымалі прызёры другога і трэцяга месцаў, а апошнія — дыпломы. Уласнікі "Купалы" да мерапрыемства пачысцілі берагі ставаў з кустоўя, што карысна паўплывала на ландшафт ды паправіла бяспеку ўдзельнікаў спаборніцтва, якія ўсе былі на віду.

Экскурсія пенсіянераў з Беластока

прывезла сваю капэлу "Казюкі" Віктара Кунікоўскага, а з Гайнаўкі з'явіўся дуэт "Віголь". А на конскай пашы адбыліся спаборніцтвы па кіданні кавальскіх абцугоў у пяці разрадах, якія аператыўна вёў Адам Баер з Беластока; было звыш сарака ўдзельнікаў. Сярод жанчын перамагла Дарота Джэга з Гайнаўкі, якая атрымала белага козліка "Матолка", дыплом, медаль ды кубак. Другое месца заняла Аліна Тамашук, а трэцяе Валянціна Астапчук абедзве атлеткі атрымалі дыпломы, медалі і кубкі. Сярод мужчын перамог Анатоль Саковіч з Арэшкава перад Янам Вакулюком і Андрэем Тамашу- $\kappa$ ом — усе яны атрымалі кубкі, медалі і дыпломы, а пераможца яшчэ і чорнага барана. Гэтаксама было і ў маладзёжнай катэгорыі, толькі пераможца — Барташ Занеўскі з Гайнаўкі — атрымаў гуся; другі быў Тамаш Чэпель а трэці Адам Пасынюк. Сярод сеніёрак перамагла Валянціна Сахарко перад Данутай Арцішэўскай і Галенай Тэрашкевіч, а ў катэгорыі сеніёраў перамог Юзаф Петшыкоўскі перад Гжэгажам Калішуком і Тадэвушам Казлоўскім. Найвярнейшыя сімпатыкі "Купалы" — Ян Чэпель (яму 87 гадоў), Міраслаў Мусько і Зофія Пашко атрымалі з нагоды юбілею памятныя карціны, выкананыя гайнаўскай мастачкай Аннай Мартай Світальскай-Свіць.

У час перапынку на лоўлю жывых узнагарод гаспадыня мерапрыемства Ірына Галёнка паказала нарыхтоўку піцы на аснове страўсавага яйка. Гэты кулінарны працэс карыстаўся вялікім зацікаўленнем прысутных, госці частаваліся і хвалілі смак стравы.

Пячэнне страўсавага яйка таксама стала традыцыяй. А каб яго апаражніць, трэба дрэллю зрабіць дзве свідравіны ў шкарлупіне, прабіць жаўток і спецыяльнай помпкай выдзьмуць яго ў шкляную пасудзіну. Такое яйка смажыцца ў вялікай патэльні паўметровага дыяметра.

Пасля ўручэння ўзнагарод пачалася народная танцавальная забава на траве, якую назвалі патупайкай. Ігралі "Казюкі", радуючы слухачоў колішнімі — даваеннымі і пасляваеннымі — гітамі, у тым ліку і "свойскімі". Музыка была інтэграцыйнай, бо наперамен з беластоцкімі сеніёрамі іграў гайнаўскі калектыў "Віголь"; ігралі яны ў новым збудаванні са сцэнай. Забава праходзіла спакойна, не заўважалася занадта падвыпіўшых. Найстарэйшым танцорам быў 95-гадовы беластоцкі сеніёр, які гуляў са сваёй на трыццаць гадоў малодшай жонкай.

Упершыню на "Купалінцы" не прадаваліся на месцы алкагольныя напоі; госці весяліліся прынесеным алкаголем. Магчыма, што з-за гэтага гасцей было крыху менш, чым спадзяваліся арганізатары, бо адсутнічалі аматары піва. Маладзёны, якім было надта весела, апыналіся за брамай. І аказалася, што можна гуляць намнога сімпатычней без "працэнтаў".

Сеніёры ад'ехалі ў дзесяць гадзін вечара, а апошнія гулялі да поўначы, бо ў тую пару — традыцыйна — пайшоў дожджі кампанія разышлася. Многія госці, асабліва старэйшыя, пакідаючы мерапрыемства дзякавалі яго арганізатарам за прыемна праведзены час.

Тэкст і фота Міхала МІНЦЭВІЧА

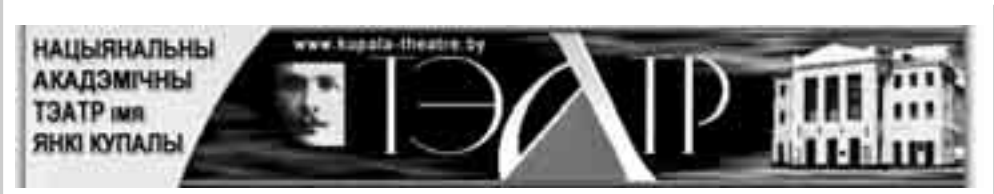

Часцяком атрымліваецца так, што адным з сімвалаў горада, рэгіёна ці, нават, цэлай краіны становіцца тэатр. Напрыклад, Вялікі тэатр у Маскве альбо тэатр Ла Скала ў Мілане. Іх нельга пераблытаць з чымсьці іншым, настолькі арганічна яны "прыраслі" да сваіх месцаў. Ёсць такая ўстанова і ў Беларусі - гэта Нацыянальны акадэмічны тэатр імя Янкі Купалы, альбо папросту Купалаўскі тэатр.

Паглядзець спектакь па інтэрнэце, дзякуючы сучасным тэхналогіям, цяпер магчыма, але гэта будзе зусім не тое, як па-сапраўднаму схадзіць у тэатр. У той жа час не будзе дарэмным завітаць на сайт тэатра, каб, збіраючыся на спектакль, больш даведацца пра ягоны рэпертуар і акцёраў.

Сайт Купалаўскага тэатра месціцца па адрасе http://kupala-theatre.by. Выглядае ён вельмі прывабна і строга — на ружо ва-аранжавым фоне выяўлення месціцца столькі інфармацыі, што, здаецца, ёсць магчымасць цалкам азнаёміцца з тэатрам, нават не заходзячы ў ягоны будынак. Першая старонка сайта аддадзена "Навінам". Прыемна бачыць, што яны абнаўляюцца даволі часта, і таму апошнія з іх актуальныя. Асабліва гэта тычыцца абвесткі для журналістаў пра намечаны на восень Міжнародны фестываль тэатральнага мастацтва "Панарама". З правага боку ад навінных паведамленняў месціцца афіша, дзе падаецца расклад спектаклаў па бягучых месяцах. Поўны рэпертуар тэатра знаходзіцца на аднайменнай старонцы. Адсюль мы даведаемся, што Купалаўскі тэатр мае дзве сцэны — галоўную і малую.

наецца з 1887 года, калі Мінскай гарадской думай было прынята рашэнне аб пабудове новага губернскага тэатра замест згарэўшага. "Урачыстая закладка адбылася 26 чэрвеня 1888 года (па ст. ст.), - распавядаецца ў рубрыцы "Гісторыя". — Вялікі князь Уладзімір Аляксандравіч і Вялікая княгіня Марыя Паўлаўна, як адзначыў гісторык А. Смародскі, кінулі на месца падмурка некалькі залатых манет і паклалі на іх па цагліне. Протаіерэй Петрапаўлаўскай царквы Смоліч адслужыў малебен. Губернскі тэатр адкрыўся 5 чэрвеня 1890 года".

Старонка "Галерэя" дае магчымасць пабачыць некаторыя моманты спектакляў, што ішлі на Купалаўскіх сцэнах. А ў падрубрыцы "Акцёры" перад намі з'яўляюцца партрэты, пэўна, цэлага тэатральнага калектыву. Гэтая падрубрыка нейкім чынам дублюе старонку "Трупа", дзе ў алфавітным парадку падаюцца выявы артыстаў і невялікія біяграфічныя расповеды аб іх. Не забыліся распрацоўшчыкі сайта і аб тых, без каго не можа быць арганізаваны ніводны спектакль. На старонцы "Адміністрацыя" месцяцца фотаздымкі тых, якія адказваюць за арганізацыйны бок творчасці купалаўцаў. Аднак, што вельмі дзіўна, пабачыць як выглядае генеральны дырэктар тэатра, немагчыма - замест фотапартрэта толькі яго прозвішча, імя і імя па бацьку. Таксама не зусім зразумелым з'яўляецца прызначэнне рубрык "Гасцявая" і "Форум" — аніводная з іх не працуе, што ў сваю чаргу непрыемна ўражвае. Падаецца, што на сайце тэатральнай візітоўкі Беларусі такіх недахопаў быць не павінна.

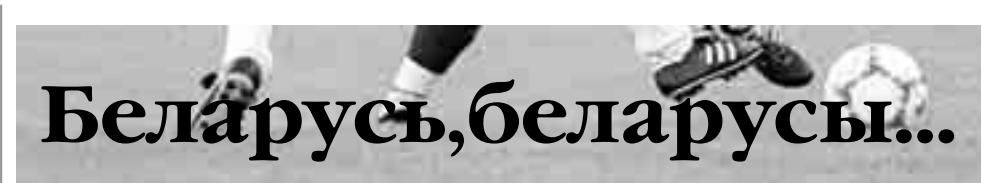

#### Як і чакалася

Душа футбольнага аматара заўсёды жыве чаканнем лепшага. Але за дзесяць апошніх гадоў трывала ўкаранілася адна думка - беларуская футбольная зборная можа прайграць каму заўгодна. І ў гэтым сэнсе здольная на сенсацыю. З іншага боку, наша нацыянальная дружына не можа абыграць відавочнага фаварыта. Слабейшыя за нашу каманды чамусьці здольныя час ад часу на такі маленькі подзвіг, а вось беларусы не. І чаканы матч з Харватыяй у адборавым турніры да чэмпіянату свету чарговы раз пацвердзіў гэтую сумную заканамернасць. Днямі я ўважліва перагледзеў архіў матчаў зборнай Беларусі. Дык вось апошняя сенсацыйная вікторыя была здабытая нашымі футбалістамі ў далёкім 1995 годзе, калі ў Мінску была пераможаная зорная каманда Нідэрландаў.

Дзве буйныя вікторыі запар над аўтсайдарамі — Казахстанам і Андорай — увялі многіх у зман. Хацелася думаць, што бела руская дружына спакваля расце ў класе. Харваты ў гэтым сэнсе апусцілі рамантыкаў на грэшную зямлю. Даўно ўжо беларуская дружына не выглядала так адстаючай па ўсіх параметрах — фізічнай, тэхнічнай, тактычнай падрыхтоўцы. Зноў анічым станоўчым не праявіў сябе Аляксандр Глеб. Ен фактычна не быў гатовы да сустрэчы, але Бернд Штанге ўпарта трымаў капітана і намінальнага лідара на полі ўвесь матч. Прытым, што каманда Беларусі старалася з усіх сіл, асабліва ў першым тайме, удараў у браму сапернікаў практычна не было. Толькі пры ліку 0:0 Віталь Кутузаў выявіў майстэрства і небяспечна прабіў, але вышэй папярэчыны. Той жа Кутузаў "праспаў" Івіцу Оліча, які ў сярэдзіне першай паловы пасля розыгрышу кутняга галавой даслаў мяч у браму Юрыя Жаўнова. У другой палове лік падвоіў Эдуарда да Сільва.

За 10 хвілін да фінальнага свістка беларускі абаронец Дзмітрый Верхаўцоў трапным стрэлам вярнуў надзею, якую тут жа харваты знішчылі — яшчэ раз вызначыўся Оліч. Уразіла тое, з якой лёгкасцю сапернікі вярнулі розніцу ў ліку, не пакідала адчуванне, што балканцы гулялі яшчэ з вялікім запасам. Звярнула на сябе ўвагу таксама непрафесійная праца штаба беларускай зборнай. На мокрым газоне нашы футбалісты слізгаліся як каровы на лёдзе відавочнай была памылка з выбарам шыпоў на буцы. А вось хто прыемна ўразіў гэта айчынныя заўзятары. Цягам усёй сустрэчы яны скандавалі лозунгі ў падтрымку сваёй каманды па-беларуску.

Такім чынам можна канчаткова развітвацца з надзеямі заняць у адборы другое месца. У табліцы 6-й групы наперадзе з вялікім адрывам застаецца Англія — 21 ачко, харваты другія — у іх 14, Украіна мае 11 пунктаў і на гульню менш. Беларусь з 9 ачкамі толькі на 4-й пазіцыі. Бліжэйшыя матчы адбудуцца 5 верасня, калі Украіна прыме Андору, а Харватыя беларусаў. На паўнацэнны рэванш у нашых шанцаў практычна няма, застаецца біцца за гонар. А вось моладзевая дружына Беларусі пад кіраваннем Георгія Кандрацьева ў першым афіцыйным адборавым матчы парадавала. Дома яна выйграла ў зборнай Аўстрыі — 2:1. На 6-й хвіліне мяч забіў Уладзімір Юрчанка, на 30-й сапернік параўняў лік, а на 61-й Ягор Філіпенка прынёс беларусам вікторыю. У агульным спаборы галоўныя падзеі яшчэ наперадзе. Вось якое турнірнае становішча зараз: Шатландыя — 6 ачкоў (2 гульні), Беларусь — 3 (1), Азербайджан — 0 (0), Аўстрыя — 0 (1), Албанія — 0 (2). Бліжэйшую сустрэчу беларусы правядуць у Азербайджане 9 верасня. Зноў усе надзеі толькі на маладых!

Гісторыя Купалаўскага тэатра пачы-

Уладзімір ЛАПЦЭВІЧ

Уладзімір ХІЛЬМАНОВІЧ

#### 019:3I/:3'I4DIF+<+84+ ]]

# Час на вандроўку

Серада, 29 ліпеня. Неба зацягнулася хмарамі. Збіраецца на дождж. Не зважаючы на гэта рашаюся на роваровую вандроўку. Маршрут мінулагодні: Кузава — Вулька-Тэрахоўская — Ставішчы — Полаўцы пагранпераход і вяртанне дамоў це-

раз Чаромху-Станцыю. Здароўе, дзякуй Богу, стабілізуецца. Пасля трыццаціградуснай спякоты і праседжвання ў хаце час расслабіцца.

А 8:15 падаюся гравейкай праз "Верасок" у напрамку Вулькі-Тэрахоўскай. За буйной бярэзінай за сядзібай Янкі Найбука спаглядаю на прыдарожную магілу, якая знаходзіцца на ўскраіне сасновага маладняку. Спарахнелы драўляны крыжык, пажухлы<mark>я</mark> штучныя кветкі, парослая мохам і без агароджы магіла. Тут у ліпені 1944 г. было раз- Забытая магіла ў "Вераску" бітых пяць савецкіх танкаў,

тут пахавалі і танкістаў. У пяцідзесятыя гады астанкі эксгумавалі на вайсковы могільнік у Мілейчычах.

бугарок з драўляным крыжам. Раней ім апекаваліся кузаўскія школьнікі. Неўзабаве натура праглыне гэты лапік зямлі разам з гісторыяй 65-гадовай даўнасці.

За "Вераском" цягнецца шырокая прастора палёў і сенажацей "Ажа-

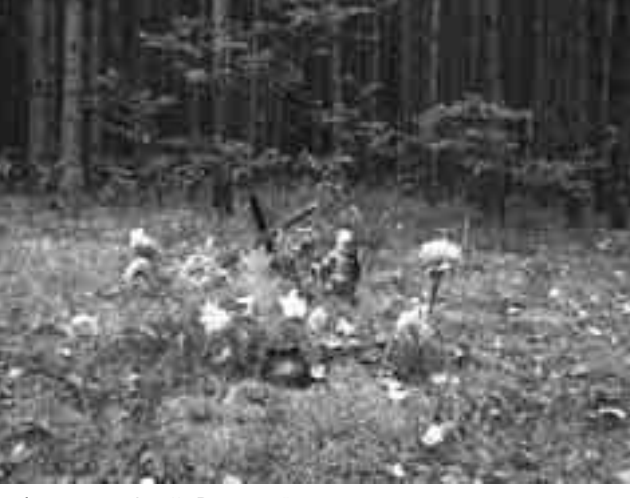

Засталося месца памяці — пясчаны | каю прыкмячаю два ўчасткі пожні, рова". Жыта і авёс някошаныя. Чакаюць лепшага надвор'я. Бульба пачарнелая, засохлая. Перад Вуль-

адна — заараная. З правага боку асфальтоўкі — вясковая царкоўка з могільнікам. Побач участак маладой бярэзіны, затым пашы і палеткі з пасевамі. Збожжа сёлета мізэрнае. У нізіне вымакла, на ўзгорках засохла. Адно для кукурузы надвор'е паспрыяла. Вырасла высокая і сакавітая.

На вуліцы — ні жывой душы. Жніва ў Вульцы неўзабаве пачнец-

> ца: спелае збожжа чакае сонечнага надвор'я. За вёскаю красуецца шырокі палетак мяшанкі. Непадалёк другі. Гэта пасевы Васіля Саўчука, мясцовага канявода. Васіль Верамчук пасля мне растлумачыў: "Дагэтуль зямля аблагом ляжала. Лясніцтва ўчастак мела аблясіць, але Саўчук паспяшаўся і мяшанкай засеяў. Конскага гною не пашкадаваў, бо яго ўдосталь мае ды і надвор'е яму паспрыяла. Ураджай нядрэнны атрымаўся".

Далейшае падарожжа праходзіла праз Ставішчы, Полаўцы, пагранпераход. I тут жніва не відаць, хоць набліжаецца дзень святога прарока Ільі. Сёлета натура выпраўляе штучкі сялянам.

Гравейка са Ставішчаў у Полаў-

цы і далейшая да мяжы дзяржавы ненайлепшай якасці. Адны калдобіны і гразкі пясок. Гміна абяцае тут асфальтавае палатно і тады Чаромха-Станцыя спалучыцца з пагранпераходам у Полаўцах. Пакуль гэта абяцанкі. Пясчаны адрэзак перад краёвай дарогай за Полаўцамі канчаецца і выязджаю на шыкарную асфальтоўку, мадэрнізаваную ў мінулым годзе. З левага боку відаць дарожны пераход, мяжу з Беларуссю. Не прыкмячаю чаргі аўтамабіляў, якая ў мінулым амаль да чыгуначнага пуці выстройвалася. Рух адбываецца плаўна ў абодвух напрамках. Падаюся ў Чаромху. Надвор'е перамянілася. З-за хмар выглянула сонейка і пацяплела. Набліжаўся поўдзень. Час вяртацца дамоў. Адначасова раблю пакупкі на "плошчы Трох крыжоў" (так чарамшане называюць краму Анны Алексяюк) і праз чыгуначную станцыю вяртаюся дамоў. Гадзіннік паказваў 11:35. Мая веласіпедная вандроўка доўжылася больш трох гадзін і праехаў я больш дваццаці кіламетраў. Толькі зараз яадчуў стому, але не прыйшлося адпачываць. Бяруся рыхтаваць абед...

> Уладзімір СІДАРУК Фота аўтара

# Міхалоўская дэмаграфія

стоцкі павет) пражывае 7 264 чалавекі. Найбольш жыхароў налічвае горад Міхалова (гарадское права ён мае ад 1 студзеня 2009 г.) — 3 316 ды вёскі: Новая Воля — 301, Ялоўка — 291, Бандары — 253, Шымкі — 230, Навасады — 187, Тапаляны — 156, Жэдня — 141, Юшкаў Груд і Казімерова — па 136, Геранімова — 132, Саколе — 128, Кабылянка — 114 і Цісоўка — 111. Цяпер у гміне 27 салэцтваў.

Міхалоўская гміна займае плошчу ў 40 919 гектараў. У 1990 г. у ёй была 41 салэцкая вёска. Найбольшымі з іх былі Міхалова (яно налічвала 3 680 жыхароў), Ялоўка — 397, Новая Воля — 362, Бандары — 358, Шымкі — 330, Навасады — 257, Тапаляны і Жэдня — па 220. Ва ўсёй гміне пражывала 9 090 чалавек.

Насельніцтва размешчана на тэрыторыі гміны нераўнамерна. Ніжэйшая шчыльнасць там, дзе знаходзяц-

Зараз у Міхалоўскай гміне (Бела- ца дзяржаўныя і прыватныя лясы. У Міхалоўскай гміне паказчык шчыльнасці насельніцтва 5-30 жыхароў на адзін квадратны кіламетр.

У 1921 г. у Міхалове пражывалі 2 176 чалавек. Ад 1926 да 1936 г. лік насельніцтва павялічыўся на 3 702 жыхароў і было 5 878 асоб.

Іншыя дэмаграфічныя цікавінкі. У Бахурах зараз пражывае 60 чалавек. У 1960 г. вёска налічвала 218 жыхароў, а ў 1919 г. — 98.

У Новай Волі ў 1980 г. пражывала 588 чалавек, у 1990 г. — 371.  $B$ apas  $-301$ .

У Бяндзюзе зараз 33 жыхары, а ў 1980 г. было 93, у 1995 г. — 77.

Зараз у Цісоўцы пражывае 111 асоб. Хто мог бы падумаць, што ў гэтай вёсцы ў 1950 г. было 410 жыхароў, а ў 1990 г. — 169.

У 2009 г. у Ціванюках пражывае 54 асобы. А вось у 1950 г. было 305 (!) жыхароў, а ў 1980 г. — 184.

У Дублянах у 1950 г. было 110

жыхароў, а зараз іх толькі 14.

У Гознай шэсцьдзесят гадоў таму было 170 жыхароў. Да гэтай пары засталося іх усяго 30.

У Ялоўцы зараз 291 жыхар, а было іх 789 у 1950 г.

Зараз Кухмы налічваюць 28 жыхароў, а было іх 316 у 1950 г., 176 у 1980 г. і 105 у 1990 г.

У Лявонавічах зараз 52 жыхары, а ў 1950 г. было іх 308!

А што стала з Новай Луплянкай:  $295$  у  $1950$  г., а цяпер жыве тут толькі 36 асоб.

У Мастаўлянах-Калёніі можна налічыць 86 жыхароў, калі ў 1950 г.  $6p$ ыло 331.

Падае лік жыхароў Новай Волі: з 588 у 1950 г. ды 453 у 1980 г. на  $301$  y  $2009$  r.

Тое самае ў Навасадах. Лік жыхароў падае: у 1950 г. было 521, у 1990 г. — 257, а зараз 187.

У Тапалянах і Плянтах лік жыхароў паменшаў напалову ад таго,

які быў паўвека таму. Найбольш люднай была Патока

- ў 1950 г. 286 чалавек, у 1990 г.
- $-$  178, а цяпер ледзь налічым 54
- жыхары. Сем чалавек працягвае жыць
- у Раманаве, вёсцы, якая ў 1950 г.
- мела дзесяць разоў больш жыхароў. Зараз у Шымках пражывае 230

асоб, а ў 1950 г. іх было 765!

Не інакш у Тапалянах: у 1950 г. было  $615~\rm x$ ыхароў, а цяпер —  $156.$ 

Вось дэмаграфія! У Залешанах у 1950 г. было зарэгістраваных 533 чалавекі. А колькі засталося на гэтым самым месцы жыхарства? Толькі 68. Найбольш людзей выбыла адсюль у 1980-1990 гадах.

Цікава адбылося з жыхарамі Жэдні. У 1946 г. зафіксавана тут 34 жыхары, у 1950 г. — 115, у 1990 г. —  $221.$  Зараз пражывае тут 144 асобы.

З Міхалоўскай гміны ў нябыт адышлі вёскі Дзягелі, Боўтрыкі, Гарбары ды Рудня і Сакі. Не сустрэнем ужо дошак з назвай пасялення Рохэнталь.

#### Ян ЦЕЛУШЭЦКІ

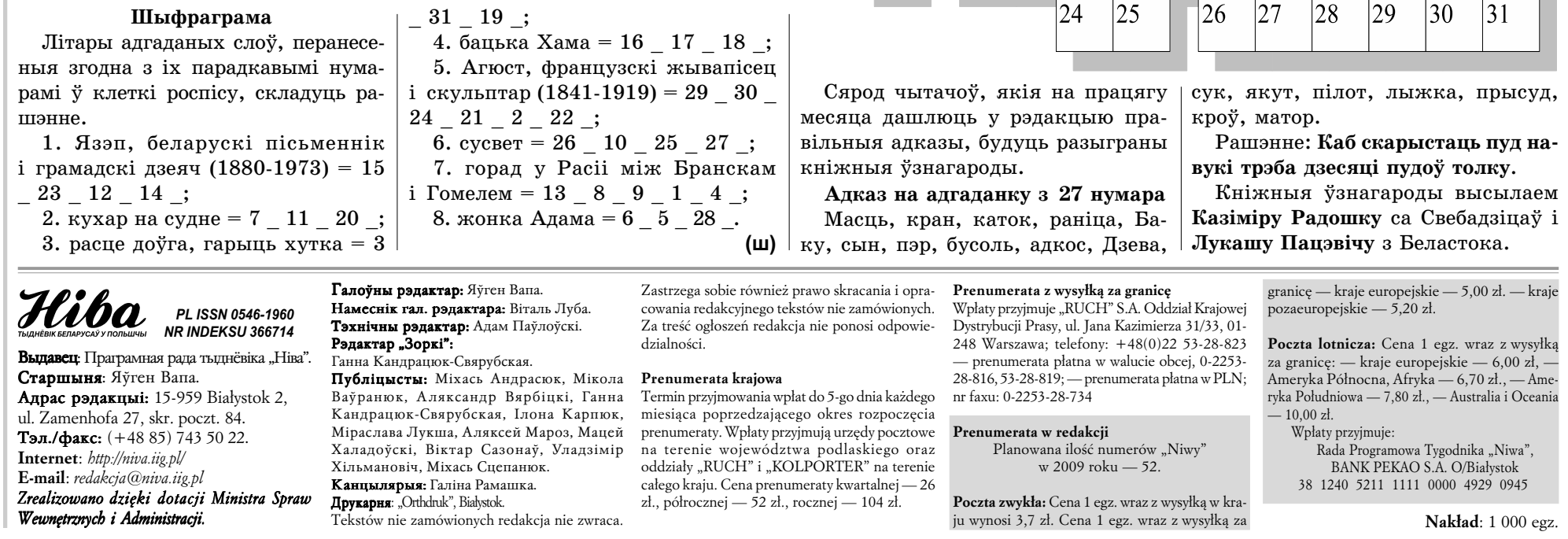

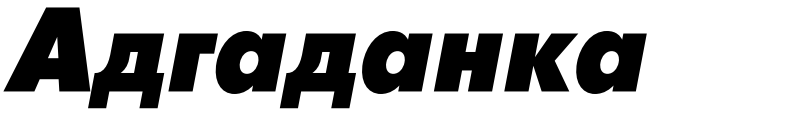

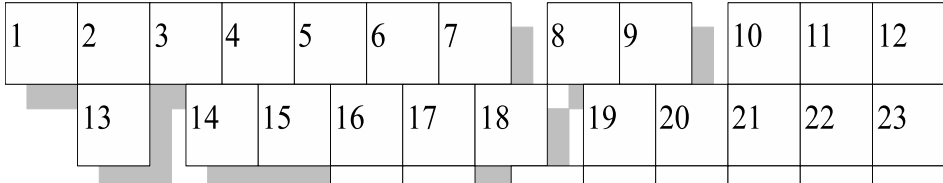

Мой сваяк пакрыўдзіўся, калі замест "грыля" я выбрала пілігрымку ў Супрасль:

— Daj spokój, Anka! — іранізаваў ён. - Pielgrzymki to rozrywka dla ubogich!

— No, to pasuje! — адказала я.

Мой выбар не падабаўся і жонцы сваяка. Як большасць беластоцкіх прадстаўніц прыгожага полу, яна не ўяўляла, што можна кудысьці адправіцца без мужыка ці сяброўкі. Чаму? Бо што людзі падумаюць. Адразу здагадаюцца, што ў вас сямейныя непаладкі. Калі муж не ідзе з табой побач, ён павінен прыехаць на машыне ў Супрасль і забраць дахаты. Каб усе бачылі, што вы разам. Інакш пойдуць плёткі...

Праз момант я ўявіла як спрацавала бінструкцыя сваячкі ў маёй сітуацыі. Як мой муж-цыкліст замест на машыне прыязджае на ровары. Як расчаравала б яе ўласнае ўяўленне пра сямейнае шчасцейка.

Так ці інакш люблю заклапочанасць і перасцярогі ў мой адрас. І, нягледзячы на плёткі, як кожны год, без мужа і сяброўкі, адправілася я ў пілігрымку ў Супрасль.

Каля царквы ў Беластоку я сустрэла знаёмую сямейку. З іх хаты адправіліся чатыры асобы: дзве дачкі, маці, бабуля...

— А дзе згубілі бацьку? — пацікавілася я.

- Ён на машыне прыедзе за намі ў Супрасль, сказала Л. Пасля сямейка пачала выхваляцца турыстычнымі аповедамі. -Учора вярнуліся мы з Крыма. Ах, як цудоўна адпачывалі, не расказаць. Ну, проста фантастыка. Мусова сустрэцца, здымкі пабачыць.

Крымскія канікулы бясспрэчны гіт сезона. Дзе не паслухаеш, усюды пра Крым. Трэба і самой з'ездзіць, каб не быць горшай. А то не ў курсе справы...

— А колькі знаёмых там сустрэлі, — цягнула Л. -

на кожным кроку натыкаліся на людзей з Беластока. Праўда, мне сумнявальнай падалася прыемнасць ад сустрэчы з беластачанінам на Крыме,

але я маўчала. Бо на твары ў Л. я прачытала поўнае задавальненне. Ім жа пашанцавала пацэліць у сук, яны з'ездзілі туды, куды і апошнія ехалі. Ну, проста фантастыка!

 $-$  А чаму, адразу, пасля адпачынку на пілігрымку рушылі? — спытала я. — Награшылі многа, ці як? - Наадварот! - пакрыў-

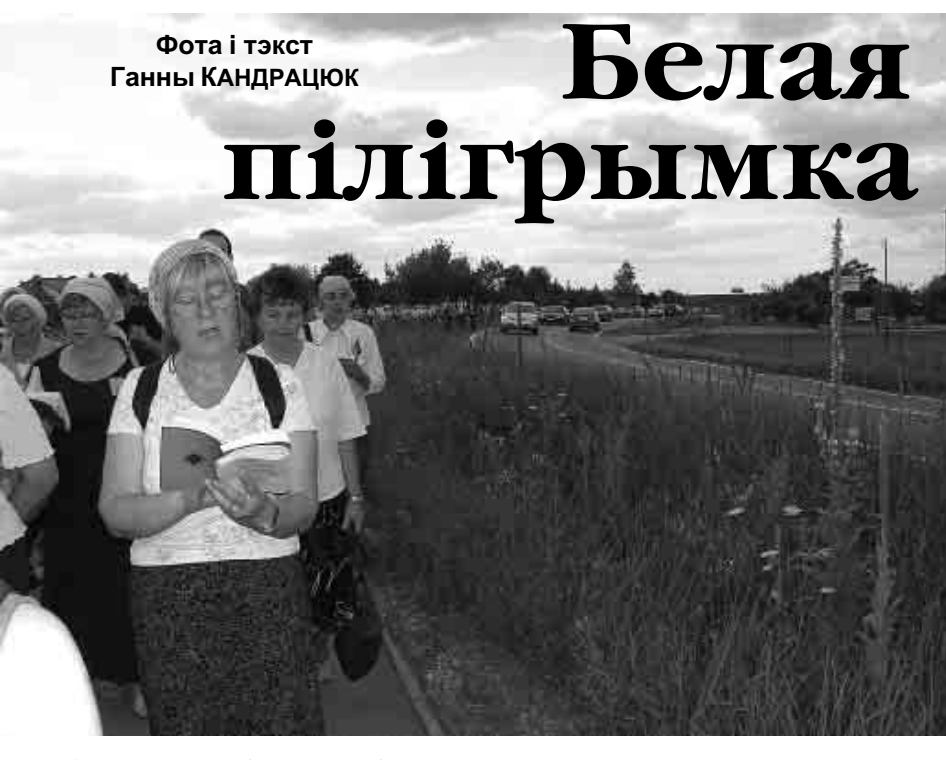

— A co ty, Nina, z dużymi ogórkami robisz? — пыталася паломніца ў папярэднім радзе.

- Mój żołądek nie trawi dużych ogórków, - адказала Ніна. - Małe zjem, a duże dla bezdomnych oddaję. Oni nie pohańbują. Jeszcze i zadowolone, że nie z śmietnika, a z dobrej ręki dostaną...

Я нават пашкадавала, што не ўзяла з сабой дыктафона і не запісала рытуальных гутарак мясцовай жанчыны.

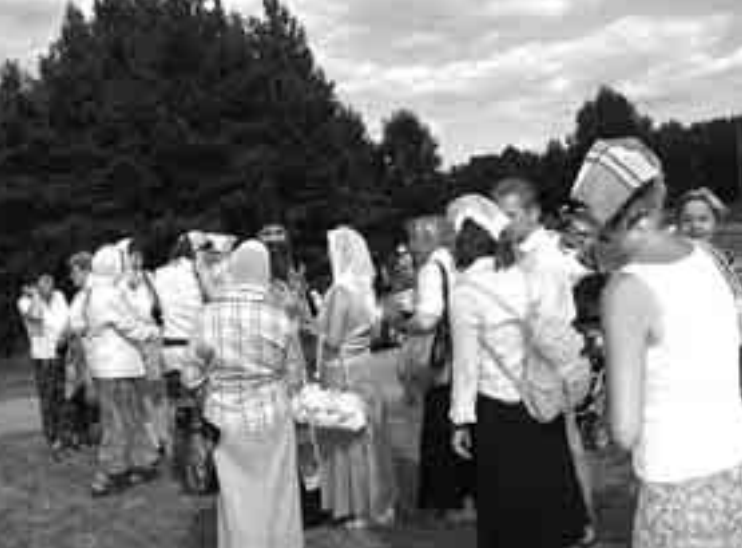

Бо на адных агурках не скончылася. Далей пайшлі рэцэпты на перац у аліве, грушы ў воцаце, зялёныя памідоры ў цукры, тыкву з лімонам. У пэў-

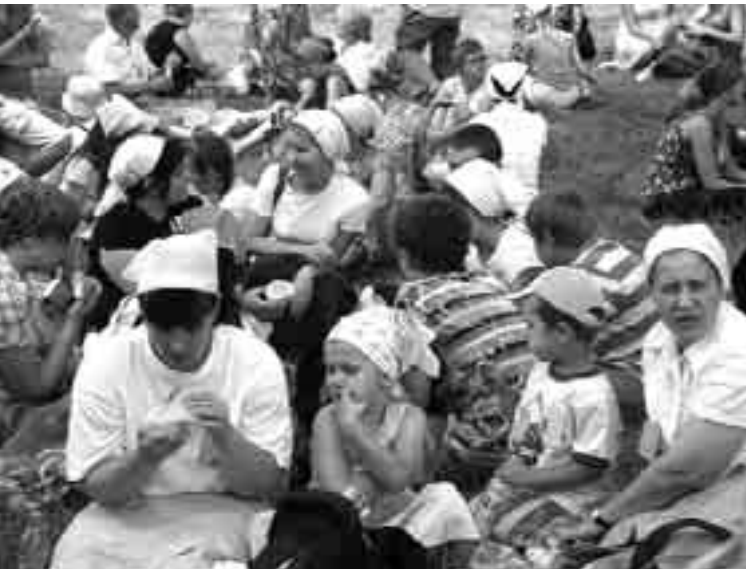

чык:

- Вы яшчэ не частаваліся! - сказала яна. І дадала: — Трэба есці, а то пахудзела, што не пазнаць...

Тут мне ўспомнілася сваячка і яе перасцярогі наконт плётак.

 $* * *$ 

- Widzisz, Nina, jaka to spawiedliwość na świecie, — цягнулі паломніцы ад агуркоў і памідораў. — W pielgrzymce

> jedne kobiety idą, a mężczyzny i tak na świętych potem wychodzo. Popatrz na ściany w cerkwi. Wiele tam świętych kobiet?

- Bo kobiety takie niewolnice jak my, poświęcają się dla mężczyzn, dla dzieci, dla rodziсом, - гаварыла ў тон Насця. — Ot i ja sama za cało rodzine ide. Żeby chociaż im bylo dobrze.

Беластоцкія жанчыны, беларускія да болю ў сваім менталітэце, не размаўляюць ужо на роднай мове. Хіба што іх заахвоціш, першы да іх адазвешся, завядзеш цікавую гутарку. Ад гадоў разам у паломніцтвы

ходзіць са мной адна мара: каб пайсці ў пілігрымку ў арганізаванай групе, прыадзетай у беларускія строі. Каб перакласці на беларускую мову

агульнавядомыя паломніцкія песні (яны ўсе на рускай) і заспяваць іх разам з гэтымі выпадковымі людзьмі. У апошнія гады паломніцкая грамада прысуджана адно на ўласную ініцыятыву. (Сёлета з паломніцтвам ішоў толькі адзін настаяцель Свята-Сафійскай царквы і адзін манах з Супраслі). Час ад часу я прыліпала да жанчын, шэдэўры, чыталі акафіст, маліліся. Сам рэпертуар не змяніўся ад дзесяткаў гадоў. Але калі ідзе пра колькасць спяваных песень, лік

## $22.08 - 28.08$

(22.03. - 20.04.) Добры час для бізнесу. Можаш купіць штосьці, на чым пасля шмат заробіш. Аднак будзь разважлівым. 3 28.08. старайся не кіравацца эмоцыямі. Маєш шанц пазнаёміцца з вядомым мастаком або замежнікам.

(21.04. - 21.05.) Будзе цябе цягнуць да прыемнасцей (не пераборшчвай з ласункамі). Да 26.08. ты рамантычны, чулы і жарсны каханак. З 26.08. знойдзеш людзей, якіх пераканаеш да сваіх ідэй.

(22.05. - 22.06.) 22-24.08. не купляй нічога, не фліртуй у падарожжы і не мяняй радыкальна выгляду. Да 25.08. будзеш вельмі жыццярадасны, баявіты. 22-24.08. можаш добра зарабіць. 22-28.08. магчымыя клопаты з законам, трымайся дакладна правіл, асабліва на дарозе.

(23.06. - 23.07.) Добра і шчасліва. Наядайся гароднінай і садавінай. 22-26.08. спазнаеш сапраўдны смак кахання. Да 24.08. чакаюць цябе розныя спакусы; не марнуй часу на абы-што. Чакаюць цябе работа, новыя праекты; нагоды пазнаёміцца з кімсьці ўплывовым; можаш пашырыць сваю дзейнасць.

(24.07. - 23.08.) Будзь памяркоўнейшы ў дагаджанні самому сабе. Супер дагаворышся з дарастаючымі дзецьмі; сам ты адчуеш сябе молада. Не плануй выдаткаў, хіба што на найважнейшыя патрэбы. На беднага, усё ж, выглядаць не будзеш! Адпачні ў самоце, сярод прыроды.

(24.08. - 23.09.) Твае пяць хвілін: 22-28.08. Не траць фасону і класу, змагаючыся за сваё. Квадратура Меркурыя з Марсам (24-28.08.) можа прынесці клопаты з-за неразважных рашэнняў; пільнуйся!

(24.09. - 23.10.) Да 24.08. вельмі працавіты час. 22-25.08. мноства творчай энергіі, эксперыменты таксама і ў каханні! 22-24.08.: трапныя фінансавыя рашэнні. 22-25.08. не пераборшчвай перш за • ўсё з кавай, алкаголем і ласункамі.

(24.10. - 22.11.) 24-28.08. прадбачваюцца сур'ёзныя перашкоды. Калі не будзеш нервавацца, хутчэй з імі справішся. Не прабуй нічога рабіць сілай, бо цікує параза. Магчымы крызіс у асабістых справах. Ашчаджай здароўе. Калі кіпіць у табе творчая энергія, вазьміся за складаны праект.

(23.11. - 22.12.) Спакойна, у хаце і ся-• род блізкіх. Не хочацца буяніць? Вялікая чуласць да каханай асобы. На працы амбітныя заданні, можаш добра зарабіць (асабліва ў калектыве).

(23.12. - 20.01.) Навучышся новага і адкрыеш у сабе новыя магчымасці. Цяж якія ў сваіх невялічкіх • касці патрактуй як урок. 22-24.08. бугрупах спявалі паломніцкія дзеш удзельнічаць у сямейных урачыстасцях. Дбай аб здароўе, асабліва аб косці і суставы. (21.01. - 19.02.) 22-26.08. даведаешся, што ты - шчаслівы чалавек! Адважышся на рызыку, і слушна. Але з цяжкімі праектамі пачакай, мусіш адпачыць, спавольніць тэмп. Добра зрабіў бы табе кантакт з марскою вадою. (20.02. - 21.03.) 22-26.08. пабуджанай будзе твая ўява; пазітыўныя адносіны з людзьмі, будзеш добры, спачувальны, твая дапамога акажацца вельмі прыдатнай. Дакажаш, што ты не толькі таленавіты, але і працавіты. Еж гародніну, садавіну. Будзеш рады свайму выгляду.

Агата АРЛЯНСКАЯ

дзілася Л. — Мы там усє цэрквы наведалі.

 $* * *$ 

З вышыні верталёта пілігрымка з Беластока ў Супрасль напамінала белую стужку, якая спакойна плыла паўз зялёную сцяну лясной дарогі. Сярод звыш 2 тысяч удзельнікаў дзевяноста працэнтаў складалі жанчыны. Амаль усе яны мелі павязаныя белыя хусткі на галаве. Большасць, не дамаўляючыся, надзела яшчэ белыя блузкі. Аднак мяне больш інтрыгаваў ніжні гардэроб. З-за невялікай адлегласці (дзесяць кіламетраў) многія элеганткі адправіліся ў дарогу ў туфліках і басаножках на высокіх абцасах. У іх галоўках блыталіся яшчэ хатнія клопаты і заняткі:

ны момант мне здавалася, што еду ў беластоцкім гарадскім аўтобусе (паміж 11-13 гадзінамі), дзе старэйшыя пасажыркі дзяўбуць усё адну і тую ж саму тэму: што звараць на абед!

Мяне не здзівіла, калі ў Агароднічках многія паломнікі подбегам ірвануліся да стала з салодкімі булкамі і пончыкамі. Хоць — не. Людзі паводзілі сябе як трэба. Калі я ціхенька прысела на траве і думала свае думкі, да мяне падышла жанчына ў белай хустцы і ўклала ў мае рукі пон-

моцна-моцна абмежаваўся. Пілігрымы звычайна спявалі дзве-тры песні і пачыналі іх ад пачатку. І рэдка дзе спявалі так, што хацелася з імі астацца...

Нягледзячы на музычныя хібы, я не шкадавала свайго выбару і не расчаравалася пілігрымкай. Дахаты я вярнулася з чужымі людзьмі, якія дзеля мяне павярнулі са сваёй дарогі і падвезлі пад самы дом. Іх жэст, у халодную жнівеньскую ноч, падаўся мне асабліва цёплым.